<span id="page-0-0"></span>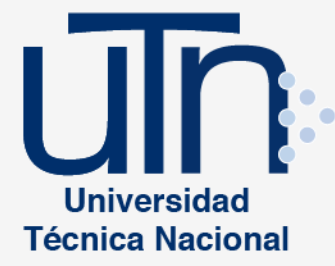

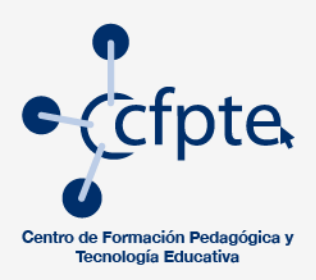

<span id="page-0-1"></span>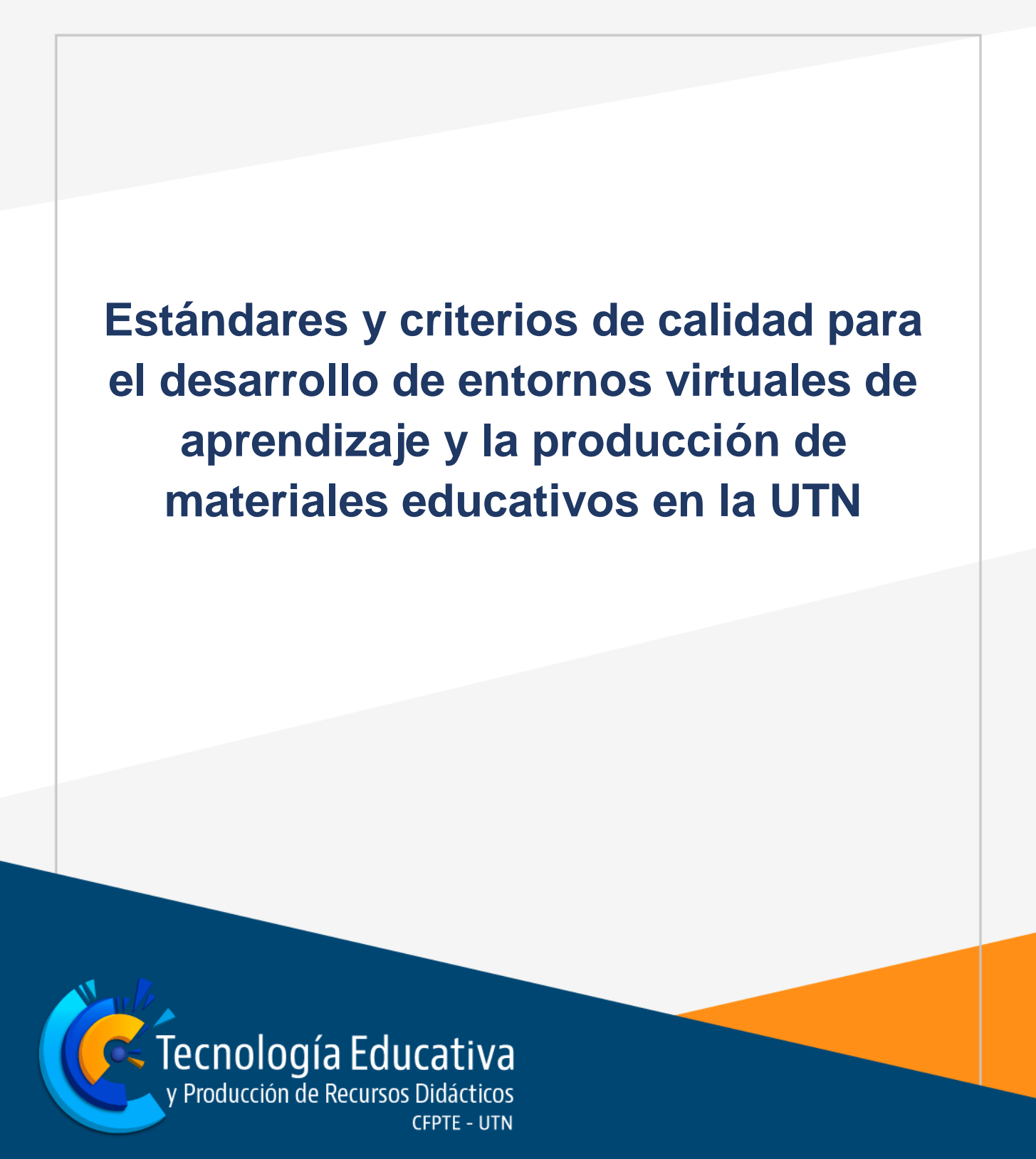

## <span id="page-1-0"></span>**Presentación**

El uso y apropiación de la tecnología de la información y la comunicación (TIC) en el ámbito educativo se concibe como una herramienta fundamental para dinamizar y flexibilizar los espacios de aprendizaje, siendo ésta mediadora de las actividades educativas y no pensada como un fin. Muestra de ello, es el compromiso que asume la Universidad Técnica Nacional (UTN) en cuanto al emprendimiento y acompañamiento de los procesos académicos en temas de tecnología para el aprendizaje.

Este esfuerzo se desarrolla desde el Área de Tecnología Educativa y Producción de Recursos Didácticos (TEyPRD) del Centro de Formación Pedagógica y Tecnología Educativa (CFPTE). La cual establece una serie de lineamientos que orientan el desarrolllo de entornos de aprendizaje apoyados con tecnología así como la producción de materiales educativos.

Por tanto, se dispone del presente documento el cual tiene por nombre *Estándares y criterios de calidad para el desarrollo de entornos virtuales de aprendizaje y la producción de materiales educativos en la UTN.*

Además, este documento forma parte de las acciones a implementar en la academia universitaria, como resultado del proyecto *Marco de referencia académico para orientar la definición de criterios de calidad en la gestión, uso y desarrollo de las TIC en la academia de las universidades estatales de Costa Rica.*

# **Índice**

<span id="page-2-0"></span>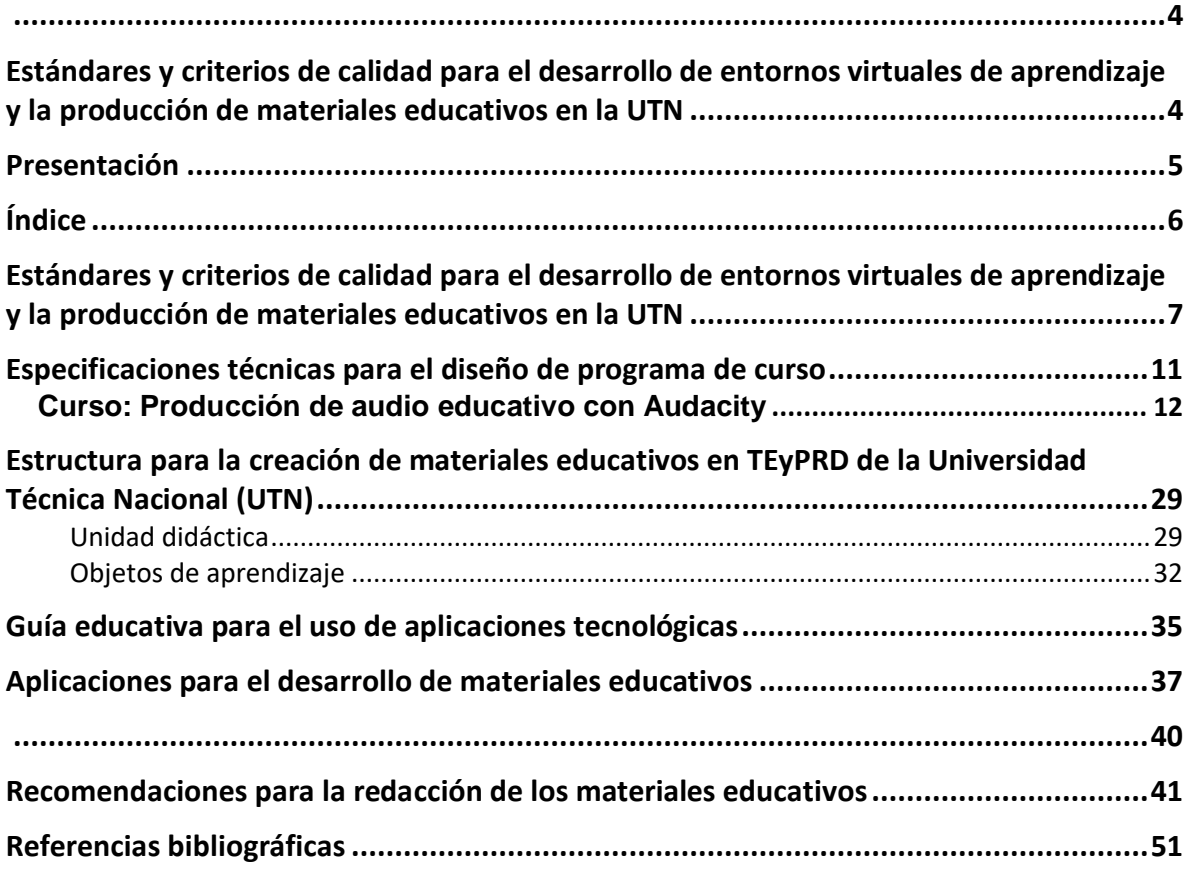

# <span id="page-3-0"></span>**Estándares y criterios de calidad para el desarrollo de entornos virtuales de aprendizaje y la producción de materiales educativos en la UTN**

Como resultado del proyecto Marco de referencia académico para orientar la definición de criterios de calidad en la gestión, uso y desarrollo de las TIC en la academia de las universidades estatales de Costa Rica, el área de Tecnología Educativa y Producción de Recursos Didácticos pone en manifiesto una serie de lineamientos que estandarizan y regulan los procesos que se llevan a cabo en la unidad de Entornos Virtuales de Aprendizaje y Producción de Recursos Didácticos.

Para citar algunos de los criterios de calidad contemplados en el proyecto y que tienen relación directa con el área, están:

- Las instancias encargadas de orientar la incorporación de tecnologías en los procesos académicos en la institución aportan recomendaciones técnicas y pedagógicas para la toma de decisiones sobre la gestión, uso, desarrollo y capacitación en las TIC en la universidad.
- En el marco de los diferentes niveles de implementación del uso de las TIC, la institución brinda al personal docente orientaciones para el diseño y desarrollo de cursos en plataformas virtuales.

Para realizar un abordaje oportuno sobre estos criterios de calidad, la dirección de TEyPRD establece las siguientes especificaciones técnicas para el desarrollo de un programa de curso o taller, dirigido precisamente en los procesos de capacitación y actualización profesional en entornos virtuales de aprendizaje, considerando en ellos, la modalidad virtual, bimodal o con apoyo de la plataforma educativa.

Cabe mencionar que este proceso se respalda en el manual diseño curricular para Entornos Virtuales de Aprendizaje.

Sin embargo, es importante considerar algunos aspectos que fundamentan el diseño e implementación del programa, tanto para procesos de capacitación y actualización en aprendizaje en línea como en el uso de aplicaciones tecnológicas aplicadas a la educación.

Estos aspectos son:

- **Selección de la herramienta tecnológica o proceso formativo en e-Learning**: fundamentar y justicar la solución educativa que aporta la aplicación o proceso formativo en la academia universitaria. Dicho de otro modo, responder a una pregunta generadora que incluya: qué, cómo y para qué se aplica esta herramienta en los espacios académicos de la comunidad universitaria.
- **Definir la temática de interés que se desea implementar en los procesos académicos**: sustentar el aporte educativo de la temática a través de investigaciones, experiencias o vivencias, para su aplicación en la práctica educativa.
- **Generar un banco de recursos**: recopilar materiales educativos como textos académicos, enlaces de sitios web, recursos multimedias, imágenes, entre otros, que acrediten la importancia de la temática en los procesos de aprendizaje.
- **Identificar otras herramientas complementarias a la aplicación seleccionada,** con la finalidad de ampliar la cobertura de ejecución en la práctica educativa**.**
- **Determinar la población:** definir el tipo de población, si son docentes, administrativo o estudiantes.
- **Establecer el planteamiento de la temática:** determinar si el contenido permite desarrollar un curso o taller.
- **Validar la propuesta:** presentar la propuesta a la dirección del área para su respectiva aprobación y desarrollo.

A continuación, se presenta una figura que ilustra y complementa el proceso antes de diseñar e implementar un Entorno de Aprendizaje con TIC.

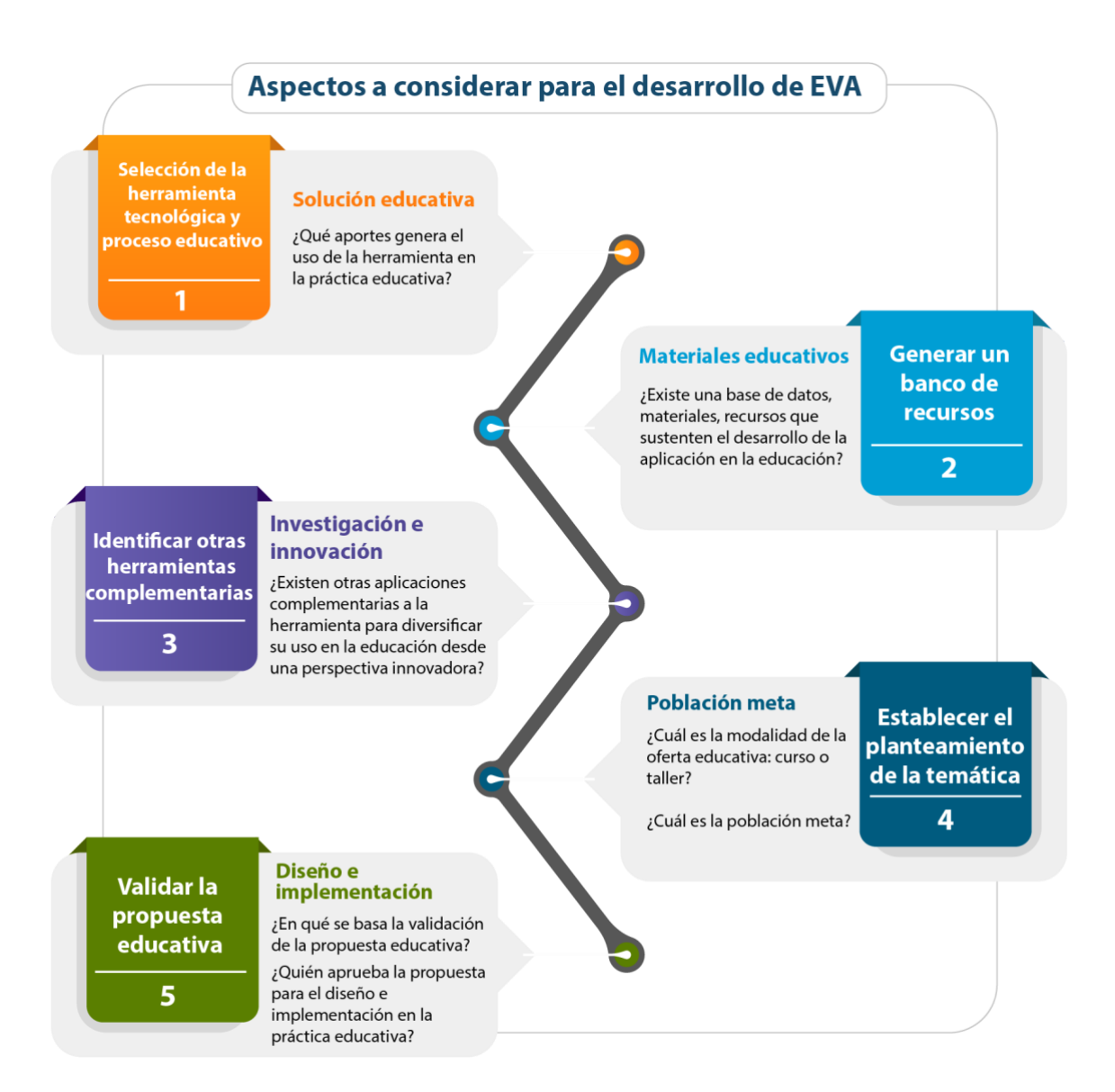

**Figura 1. Aspectos para considerar en el desarrollo de entornos de aprendizaje con TIC**

Una vez establecidos los puntos anteriores se procede con el diseño del programa, de acuerdo con las especificaciones técnicas que se presentan a continuación.

Estas especificaciones técnicas se acompañan con un ejemplo, para su respectiva comprensión.

Especificaciones técnicas para el desarrollo de un programa de Cursos

# <span id="page-7-0"></span>**Especificaciones técnicas para el diseño de programa de curso**

Las especificaciones técnicas que debe contemplar el desarrollo de un programa son:

1) **Datos administrativos:** se contemplan aspectos generales del curso, tales como: nombre de la universidad y el área a cargo.

**Universidad Técnica Nacional Centro de Formación Pedagógica y Tecnología Educativa Área de Tecnología Educativa y Producción de Recursos Didácticos (TEyPRD)**

- 2) **Datos generales:** se detallan los siguientes aspectos:
	- **Curso**: escribir el nombre del curso.
	- **Código:** anotar el código asignado del curso en el programa de estudio.
	- **Créditos:** escribir la cantidad de créditos asignados en el curso.
	- **Naturaleza del curso:** indicar si es teórico o práctico.
	- **Requisitos:** establecer los requisitos del curso para proceder con la matrícula.
	- **Co-Requisitos:** establecer los co-requisitos del curso para proceder con la matrícula.
	- **Horas presenciales y/o virtuales por semana:** establecer la cantidad de horas presenciales o virtuales.
	- **Horas de estudios independientes**: indicar cuantas horas independientes requiere el curso.
	- **Tiempo:** indicar la duración del curso.
	- **Modalidad:** indicar el periodo del curso si es bimestre, trimestre, cuatrimestre, así como la modalidad si es presencial, virtual, bimodal o con apoyo de la plataforma.

<span id="page-8-0"></span>**Curso:** Producción de audio educativo con Audacity **Código:** PAEA-01 **Créditos:** Este curso no tiene créditos **Naturaleza del curso:** Teórico y práctico **Requisitos:** 

- Ordenador con Windows 10 actualizado y permisos de administrador. Intel Macs running OS X 10.6 o posterior, o MacOS 10.12 Sierra, o 10.13 High Sierra. Debe disponer de una entrada para micrófono y una salida para audífonos.
- Conexión a Internet
- Manejo básico del Sistema Operativo, instalar y desinstalar programas, administrar archivos y carpetas
- Ser funcionario o estudiante activo de la UTN
- Poseer un micrófono compatible con el ordenador
- Poseer audífonos o parlantes compatibles con ordenador

## **Co-Requisitos:** Ninguno

**Horas presenciales y/o virtuales por semana:** 10 horas virtuales **Tiempo:** 40 horas de aprovechamiento **Modalidad:** Virtual

3) **Descripción general:** se refiere a la descripción del curso, en el cual debe redactarse desde lo general a lo específico.

## **I. Descripción**

El enfoque sistémico del modelo pedagógico de la Universidad Técnica Nacional (UTN) propicia la identificación, la selección y la implementación de tecnologías emergentes en el quehacer de la academia, específicamente en el tema de mediación pedagógica, apoya al desarrollo de capacidades, habilidades, conocimientos y destrezas en la comunidad de aprendientes.

Como parte del fortalecimiento académico surge la necesidad de producir recursos educativos en formatos impresos y digitales, que incluyen la creación de materiales multimediales y audiovisuales. Estos materiales se han incorporado como un canal de comunicación en los procesos de aprendizaje, en el cual el estudiante recibe la información a través de un medio o recurso digital, con la finalidad de generar espacios para la reflexión, análisis y realimentación sobre algún contenido en específico.

En el presente curso se contempla la creación de audio digital como herramienta didáctica en diversas formas: entrevistas, lecciones de audio, conversatorios y programas radiales. Estas experiencias de aprendizaje le permiten al participante la oportunidad de construir sus propios conocimientos a partir de los previos e interactuar con la comunidad.

Una de las herramientas que permite realizar este tipo de recurso es el programa Audacity, el cual facilita la grabación de audio digital en la computadora y posee una gran capacidad de edición y procesamiento del mismo. Además, es un software libre, de uso gratuito, que tiene compatibilidad con los sistemas operativos Linux, Windows y Mac.

Por tanto, el curso *Producción de audio educativo con Audacity* ofrece a la comunidad universitaria la realización de audios digitales en su quehacer académico.

4) **Propósitos**: se establece el propósito general (Qué, cómo y para qué) y especifícos del curso (Qué, cómo y para qué).

## **II. Propósito general**

Producir audios educativos a través del uso y manejo de la herramienta Audacity, para el apoyo de los procesos académicos de la Universidad Técnica Nacional.

#### **III. Propósitos específicos**

- Contextualizar acerca el uso del audio digital en educación, a partir de fuentes bibliográficas que sustenten su aporte en el quehacer de la academia.
- Desarrollar habilidades, conocimientos, capacidades y destrezas necesarias para el uso eficiente de la herramienta digital Audacity en la producción de audios educativos que apoyen los procesos de aprendizaje.
- Producir un audio educativo como proyecto académico que contemple las recomendaciones brindadas en el curso, y a su vez responda a las necesidades educativa de la comunidad universitaria.

5) **Unidades**: se detallan los contenidos del curso.

## **IV Unidades**

## **Unidad I. Contextualización acerca del uso del audio en la educación**

### **Audios digitales en la educación superior del Siglo XXI**

- Aportes educativos
- Formatos de audio educativo
- Ventajas y desventajas

### **Herramienta digital Audacity**

- Características del sonido y audio digital
- Potencialidad sobre la aplicación. ¿Qué se puede hacer?
- Descarga e instalación del software

### **Unidad II. Herramientas de edición de audio con Audacity**

- **-** Uso de la herramienta:
	- o Barra de menú
	- o Grabar sonidos
	- o Importar audio
	- o Ajustar líneas de entrada y salida
	- o Niveles de salida y entrada
	- o Cortar y pegar fragmentos
	- o Guardar archivos
	- o Unir fragmentos
	- o Alinear pistas
	- o Mezclar pistas de audio
	- o Herramientas de análisis de la señal
	- o Exportar pistas

#### **Unidad III. Guion para la producción de un audio educativo**

- **-** Planificación y cronograma del guion
	- o Plan de trabajo para la producción de audio educativo
- **-** Efectos esenciales de la aplicación Audacity
	- o Amplificar
	- o Cambio de tono
	- o Aparecer y desvanecer progresivamente
	- o Ecualización
- o Mejorar audio
- o Ajuste de volumen
- o Eco
- o Reverberación
- o Cambiar la velocidad.
- **-** Derechos de autor
- **-** Uso de bancos de sonidos

### **Unidad IV. Proyecto educativo**

- Entrega de proyecto
	- Recomendaciones generales
- 6) **Habilidades y actitudes:** se establecen las habilidades de acuerdo a los aspectos básicos de conocimiento sobre el manejo de la herramienta, mientras que en las actitudes se refieren a los aspectos actitudinales del curso.

## **V. Habilidades y actitudes**

## **5.1 Habilidades**

- Produce de manera efectiva audios didácticos adecuados a los procesos de aprendizaje en la academia.
- Desarrollar habilidades en la grabación, edición y distribución de audios didácticos con la herramienta Audacity.
- Utiliza música y elementos sonoros de derecho de autor libre al producir audios didácticos.
- Emite un criterio técnico y fundamentado en cuanto a la pertinencia y calidad de audios en la academia.
- Discrimina cuáles contenidos temáticos son adecuados para abordarse desde la producción de audios educativos.

## **5.2 Actitudes**

● Disposición a participar, interactuar e intercambiar ideas sobre los posibles usos del audio y los posibles beneficios pedagógicos.

- Interés en la producción de audio educativos que apoyen a los procesos de aprendizaje.
- Gusto por desarrollar propuestas educativas que impliquen la creación de audios desde una perspectiva innovadora y versátil.
- Iniciativa en el manejo de las herramientas digitales y sus funciones.
- Creatividad en el uso de Audacity para resolver una necesidad educativa.
- Apertura a las sugerencias y recomendaciones que los demás compañeros y el docente realicen sobre nuestros trabajos de producción de audio educativo.

7) **Ruta de aprendizaje:** se elabora a partir de la estructura de las unidades, los propósitos específicos y los resultados de aprendizaje que son los alcances a lograr una vez que se aplique ese propósito específico.

A continuación se presenta un ejemplo que ilustra una ruta de aprendizaje.

## **VI. Ruta de aprendizaje**

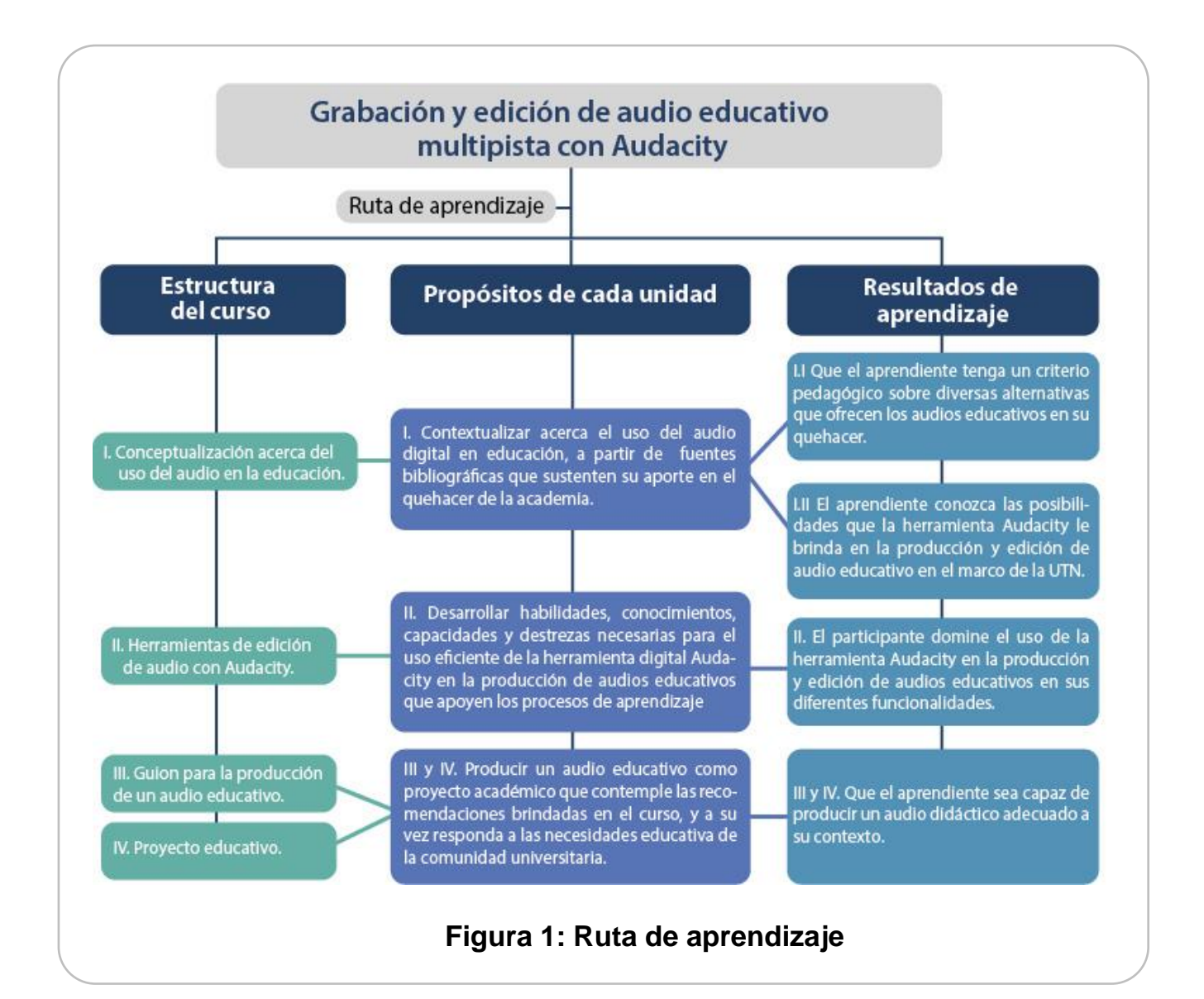

8) **Metodología del aprendizaje:** se realiza una descripción general sobre la metodología a emplear detallando en ella, los procesos de metacognición para el logro de los resultados de aprendizaje. Además se mencionan las actividades, ejercicios que se realizan en el curso, así como las pautas generales para la mediación pedagógica.

#### **VII. Metodología del aprendizaje**

El desarrollo del curso Producción de audio educativo con Audacity se realiza en modalidad virtual. Esta modalidad facilita el apoyo a los procesos de aprendizaje desde una perspectiva holística y sistémica, además, permite establecer una ruta de aprendizaje a los participantes con el propósito de interactuar, participar, compartir y construir sus propios conocimientos, de manera conjunta entre la

comunidad y el facilitador.

Para la implementación del curso se utiliza el sitio oficial de la Universidad Técnica Nacional, el cual se le denomina Campus Virtual UTN, en este espacio se alojan las cuatro unidades del curso con una duración total de un mes, una por semana. En cada semana el estudiante debe acceder a los materiales didácticos para su respectivo análisis y a partir de estos se resuelven las diferentes actividades educativas.

Esta experiencia de aprendizaje propone a los aprendientes la adquisición de conocimientos, habilidades, capacidades y destrezas en el manejo de la herramienta Audacity, aplicada en el diseño de una propuesta pedagógica que contempla el uso de las buenas prácticas educativas con tecnología. Concibiendo así un aprendizaje activo, situado y pragmático como resultado de la interacción entre la comunidad.

Para evidenciar lo antes expuesto, el estudiante debe realizar un proyecto final y práctico, el cual consiste en la producción de un audio digital como herramienta didáctica en la mediación pedagógica.

Este proceso requiere compromiso y dedicación por parte de los aprendientes, para ello, se les insta a que ingresen al curso al menos cuatro veces por semana, con la finalidad de abordar los resultados de aprendizaje. Además, se debe tener presente las funciones del docente y los deberes del estudiante en los ambientes virtuales, estos se encuentran detallados en el Reglamento de Entornos Virtuales de Aprendizaje que se adjunta en la página principal del Campus Virtual de la universidad.

9) **Evaluación:** se detalla sobre los tipos de evaluación a implementar, con base en el manual de diseño curricular para EVA y se describe en qué consiste cada una de las actividades, por ejemplo: si es sumativa (de las que se plantea en el curso, cuáles pertenecen a esta categoría), formativa, diagnóstica, entre otras.

En el caso de la sumativa, se realiza una tabla que detalla la distribución de las actividades.

La distribución porcentual de las actividades se ha estructurado de la siguiente manera:

## Tabla 1

*Desglose de actividades y su correspondiente valor porcentual*

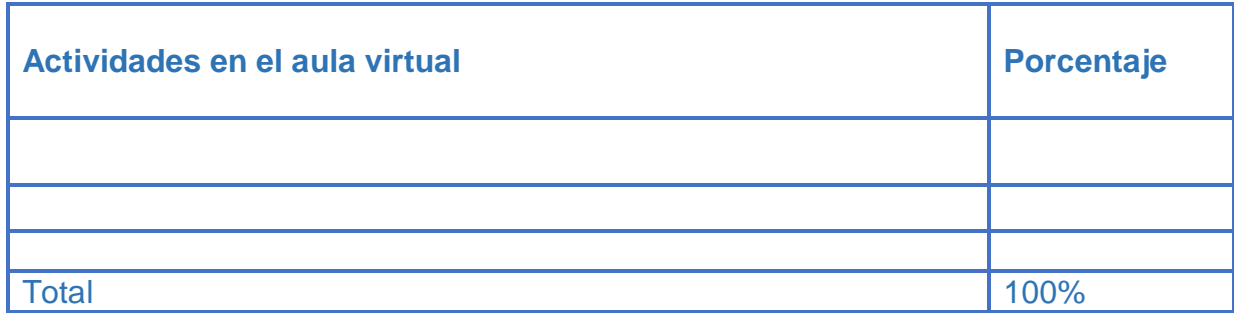

## **IV. Evaluación**

La valoración del curso se realiza mediante la evaluación formativa, diagnóstica y sumativa. En la formativa se contemplan las actividades de comunicación sincrónica y asincrónica, por ejemplo: mensajería interna del aula virtual, foro de dudas y el correo electrónico. Mientras que en la diagnóstica se aplica un cuestionario para conocer sobre las habilidades en cuanto al uso de la herramienta Audacity.

En el caso de la sumativa se aplican instrumentos de evaluación, tales como: rúbricas, listas de valoración, listas de cotejo, cuestionarios y talleres. Estos materiales se encuentran en el bloque inicial del curso dentro de la carpeta de Biblioteca, asimismo, en algunas de las actividades se cuenta con una rúbrica diseñada propiamente en el aula virtual de manera previa a su realización.

A continuación, se presenta una tabla que detalla el desglose de la evaluación sumativa.

Tabla 1

*Desglose de actividades y su correspondiente valor porcentual.* 

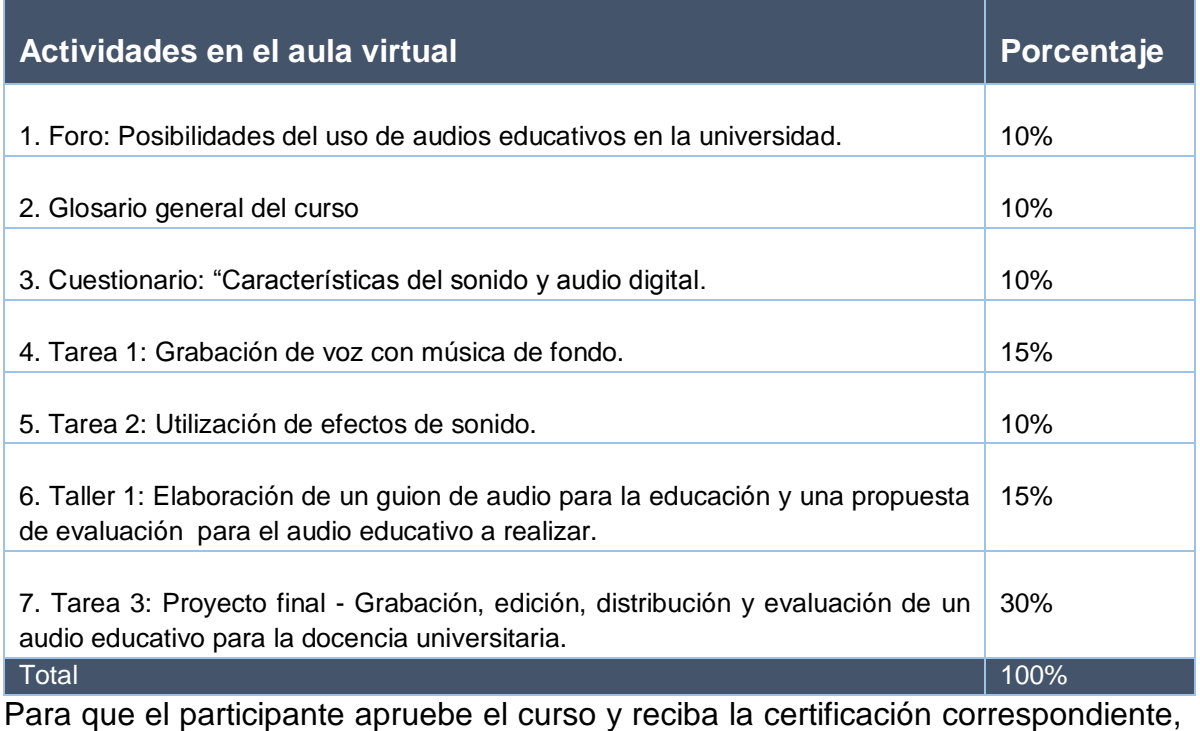

debe cumplir con los siguientes aspectos:

- Participación activa en las actividades del curso. El participante debe realizar y enviar todas las actividades solicitadas, según las orientaciones establecidas en las unidades del curso.
- Obtener una nota de aprovechamiento no menor a 80.

10) **Referencias bibliográficas:** se anotan las referencias que serán utilizadas en el desarrollo del curso. Estas se agregan de acuerdo al formato de APA 6 edición.

## **Ejemplo**

Area, M. y Adell, J. (2009). ELearning: Enseñar y aprender en espacios virtuales. En J. De Pablos (Coord): Tecnología Educativa. La formación del profesorado en la era de Internet. Aljibe, Málaga, pags. 391-424. Recuperado de<http://tecedu.webs.ull.es/textos/eLearning.pdf>

11) **Cronograma:** consiste en la programación semanal de cada una de las unidades.

A continuación se presenta el formato a contemplar para el cronograma del curso.

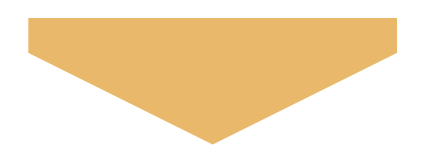

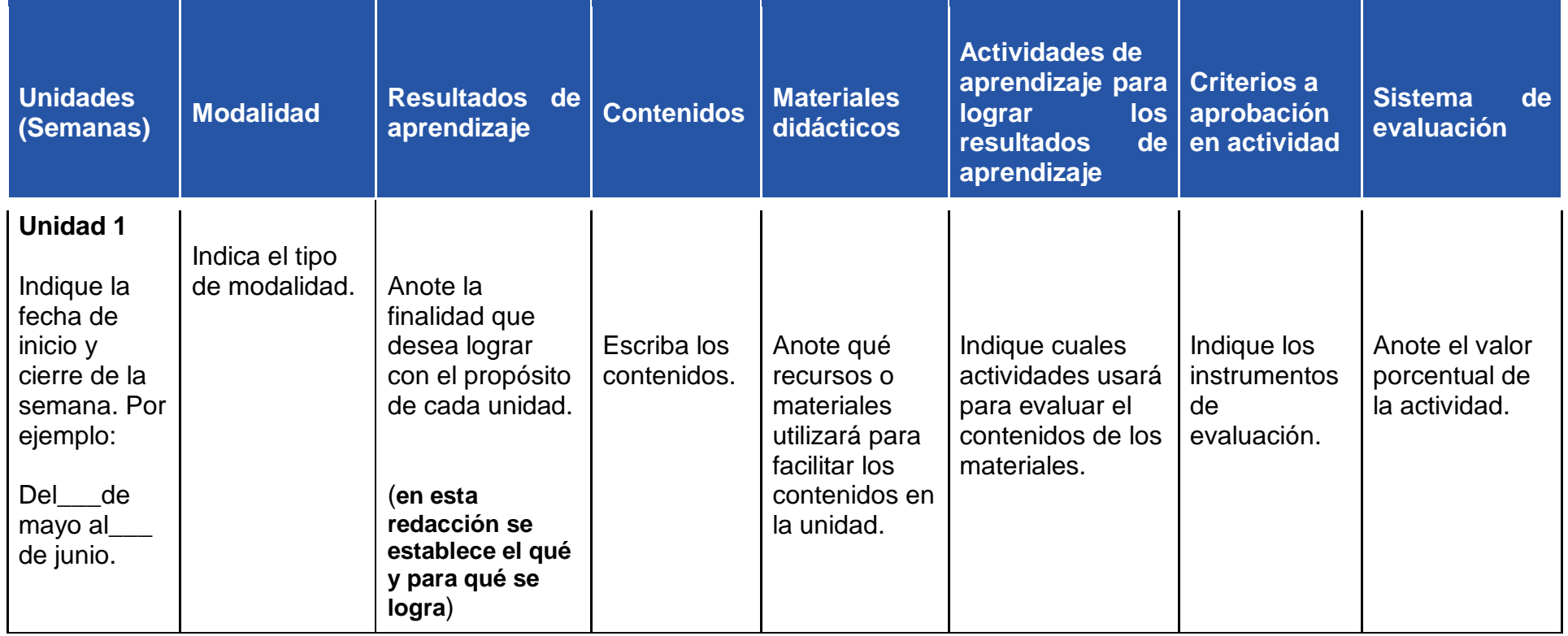

**Ejemplo:** a continuación, se presenta la programación semanal de las unidades del curso.

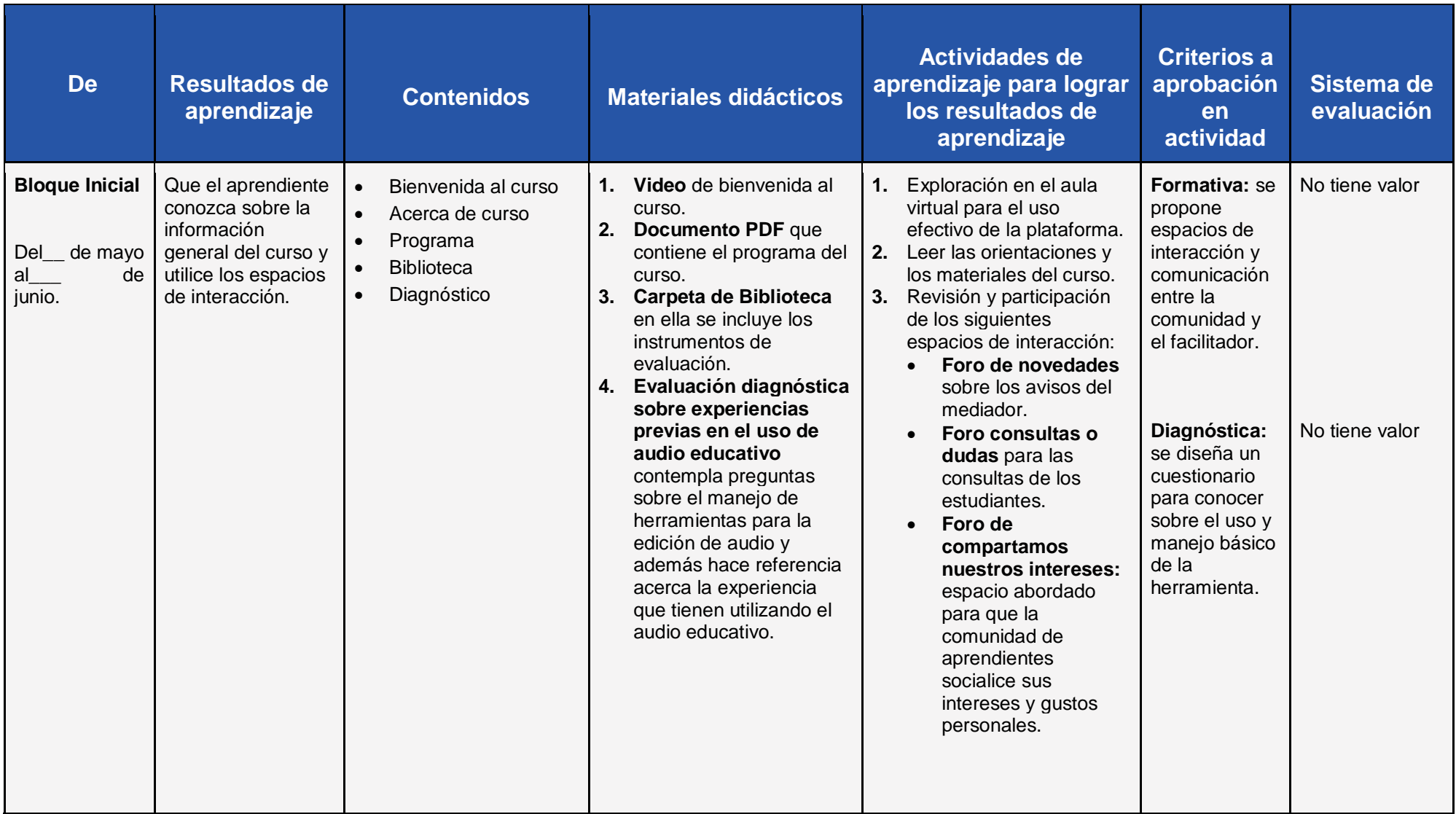

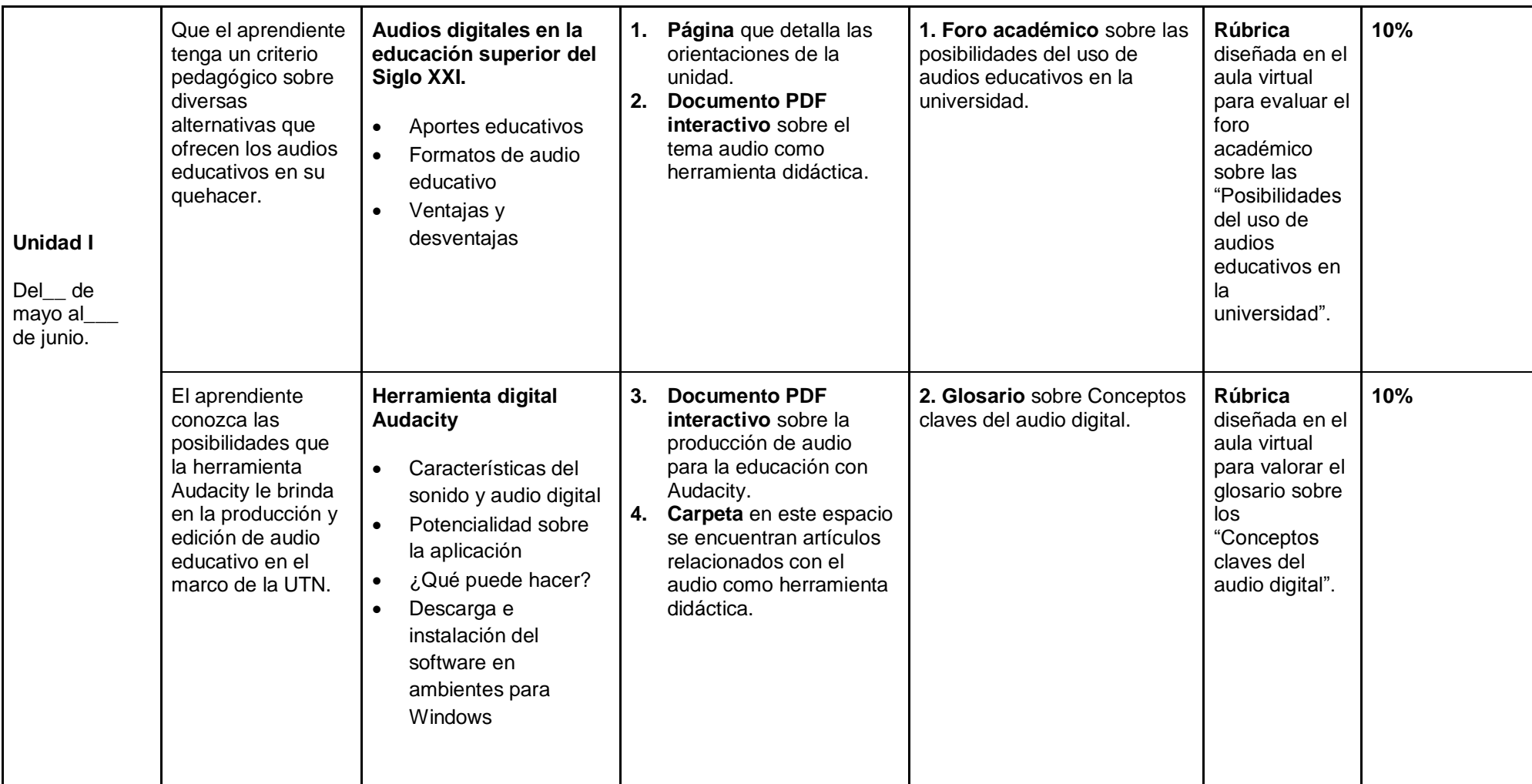

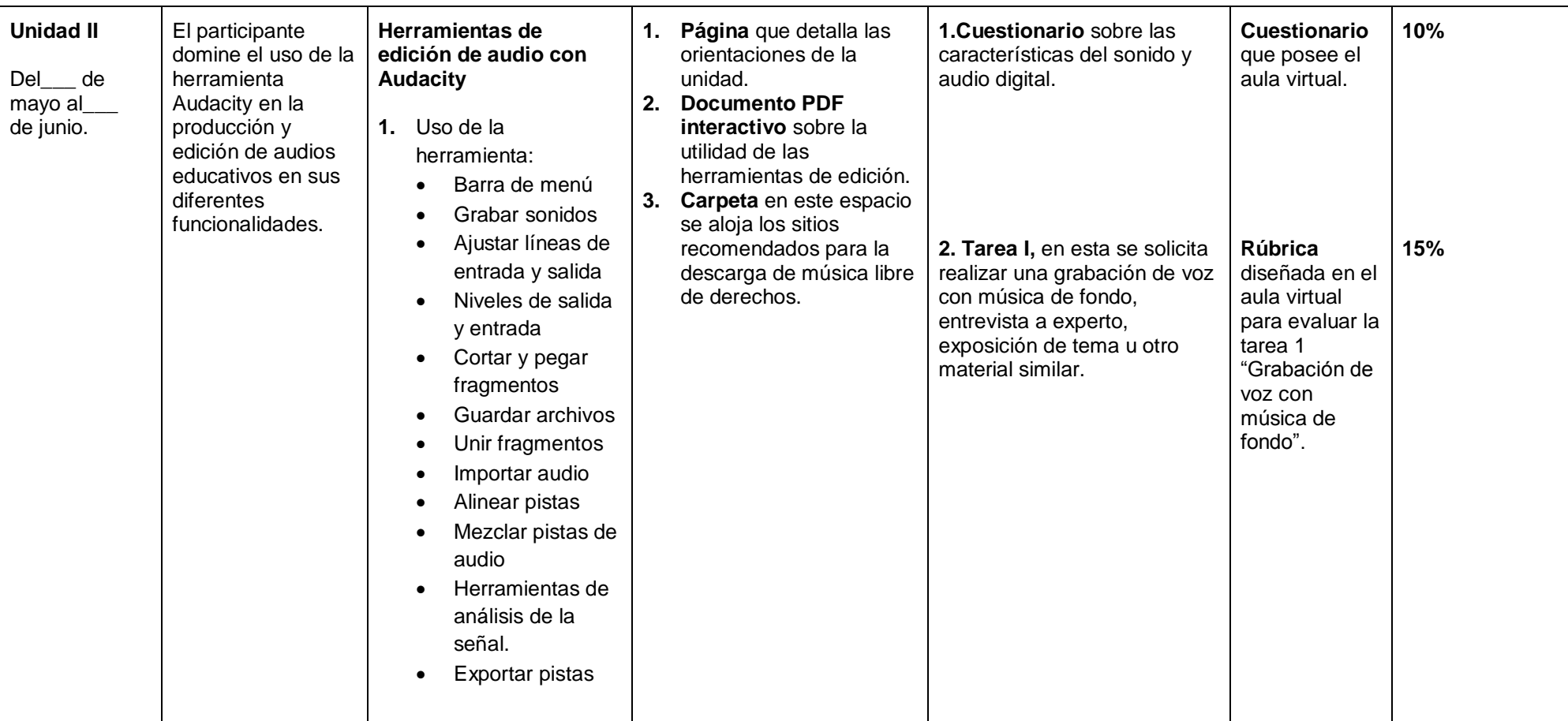

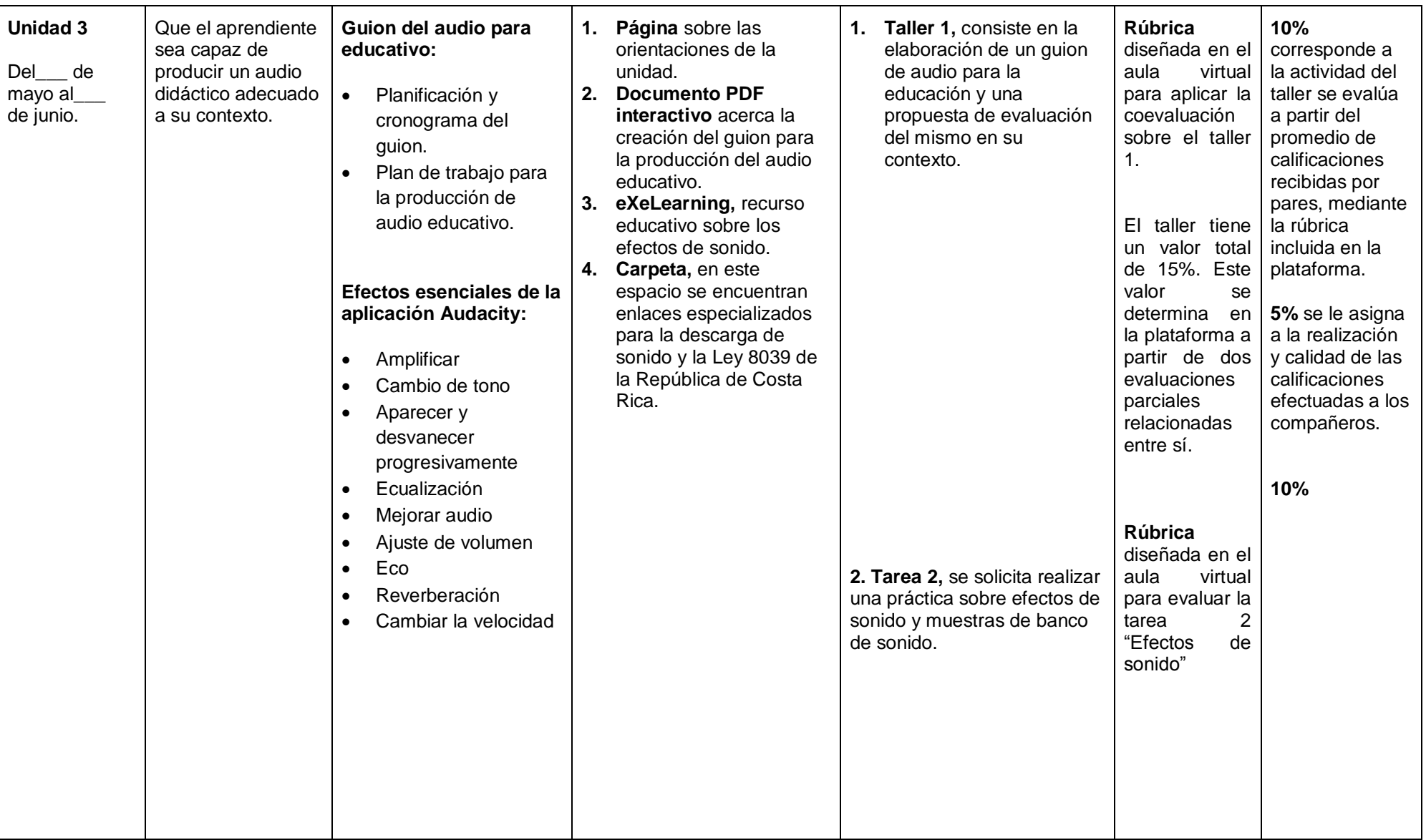

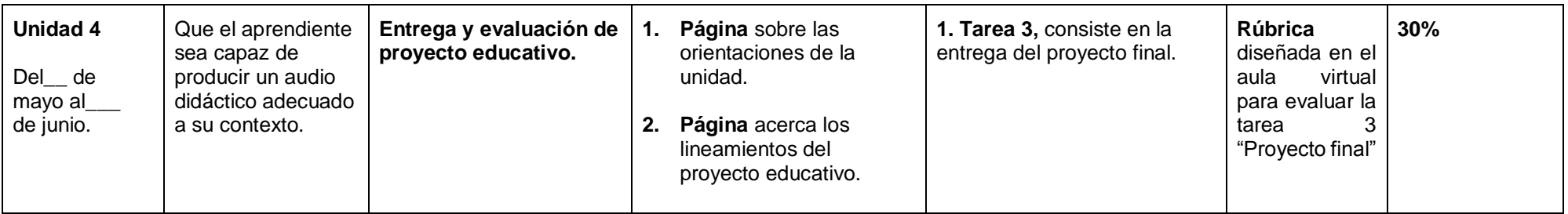

Nota: el Bloque inicial del curso se plantea con la finalidad de que los participante conozcan sobre los aspectos generales del curso e interactúen en los diferentes espacios. Esta debe realizarse de manera paralela a la unidad I.

# Estructura pedagógica para la producción de materiales educativos en **TEyPRD**

# <span id="page-25-0"></span>**Estructura para la creación de materiales educativos en TEyPRD de la Universidad Técnica Nacional (UTN)**

Para la producción de los materiales educativos de TEyPRD, se debe considerar el documento Operacionalización de la Unidad de Recursos Didácticos establecido por el área de Tecnología Educativa y Producción de Recursos Didácticos.

En este documento se contempla un apartado sobre los conceptos y la estructura de los materiales educativos.

A continuación, se definen algunos términos tales como: unidad didáctica, objetos de aprendizaje y guía educativa para el uso de herramientas tecnológicas, asimismo, se plantea la estructura pedagógica a considerar en su diseño.

# <span id="page-25-1"></span>**Unidad didáctica**

Se refiere a toda unidad de trabajo que integra y organiza los elementos básicos que conforman el proceso de aprendizaje, lo cual permite que los estudiantes refuercen sus conocimientos en la materia. Es una unidad de trabajo (o texto) que se elabora a partir de los contenidos contemplados en el diseño curricular de la asignatura; se conforma de: objetivos, contenidos, las actividades de aprendizaje y evaluación.

Seguidamente se presenta la figura 2, que detalla sobre algunas interrogantes a considerar antes de iniciar con el diseño de la estructura pedagógica. Además, orientan el desarrollo del contenido y los propósitos que se desean lograr en el aprendiente.

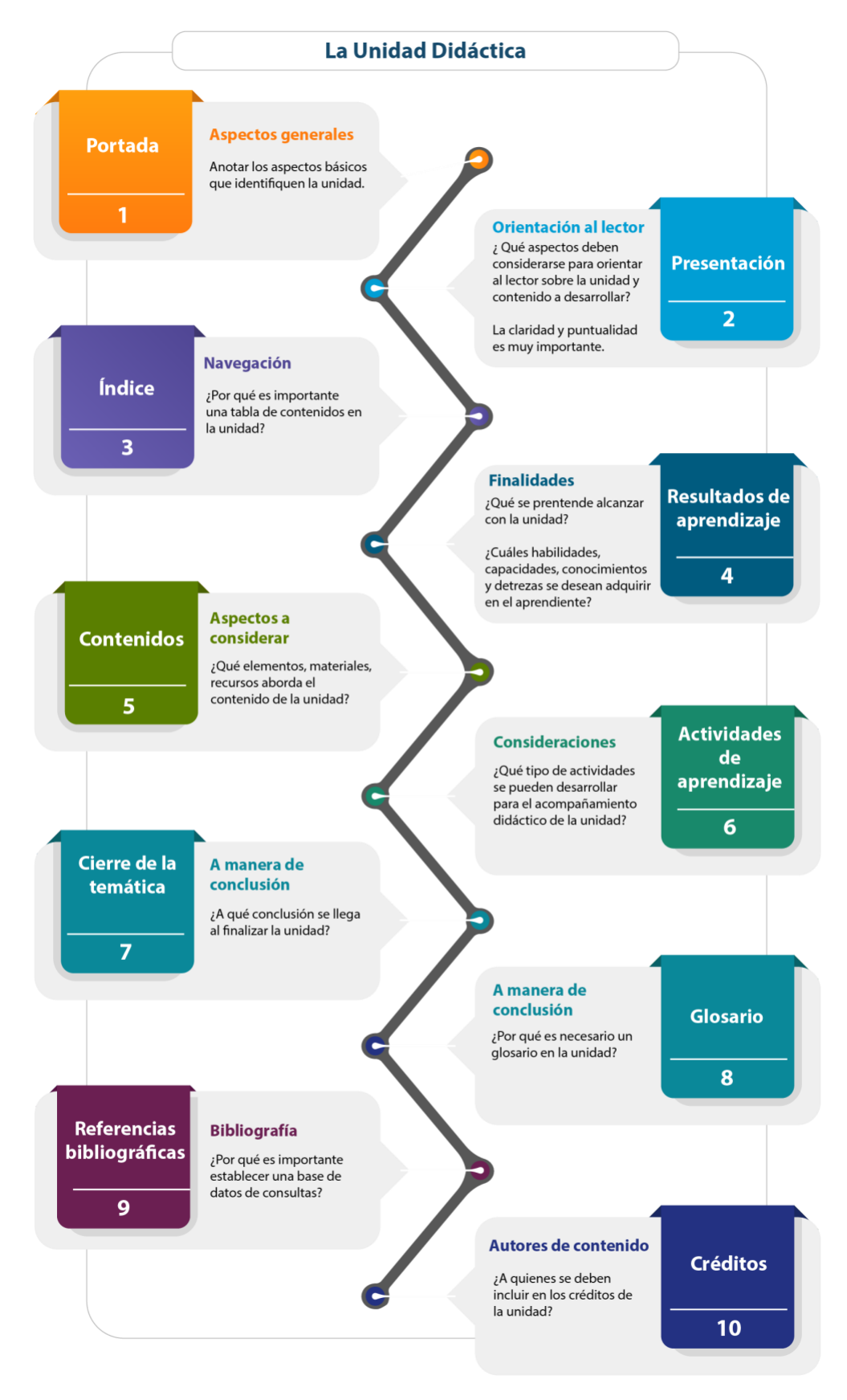

**Figura 2. Aspectos a considerar para el desarrollo de la unidad didáctica**

A continuación, se presenta la estructura pedagógica para el diseño de la unidad didáctica.

- **1. Portada:** incluir aspectos generales del curso o taller, así como el nombre del contenido.
- 2. **Presentación**: realizar una breve introducción y orientaciones para el uso de la unidad.
- 3. **Índice**: realizar la tabla de contenidos.
- 4. **Resultados de aprendizaje**: definir que se pretende alcanzar una vez que el participante comprenda la unidad. Ejemplo: conocimientos, habilidades, destrezas y capacidades sobre lo que se desea alcanzar.
- 5. **Contenidos**: redactar el documento en prosa, incluyendo en el elementos multimediales y audiovisuales, además de esquemas o citas bibliográficas, que refuercen el contenido y/o conocimiento.
- 6. **Actividades de aprendizaje**: en algunos casos valorar si se requiere del diseño de actividades sumativas o formativas.
- **7. Cierre de la temática:** realizar un cierre a manera de conclusiones o reflexiones generales.
- 8. **Glosario:** generar un glosario con base en aquellos términos que detallen significados importantes, pocos conocidos o que se requieran de comprensión en el desarrollo de contenido. Es recomendable ordenarlo de forma alfabética.
- **9. Referencias bibliográficas**: anotar las referencias que serán utilizadas en la redacción del documento. Es importante señalar que solo se agregan aquellas que se han citado en el cuerpo del texto, siendo estas fuentes o recursos utilizados.
- **10. Créditos:** anotar a los autores del contenido y de aquellos que acompañaron en el proceso para su creación, por ejemplo: diseñador (a) gráfico (a) o productor académico.

## <span id="page-28-0"></span>**Objetos de aprendizaje**

Son unidades específicas diseñadas y desarrolladas con el fin de apoyar los procesos formativos; Salas & Umaña (2010) afirman que estas se presentan como multimedia, compuestas por textos, sonido, imágenes, video o animación.

En la siguiente la figura se contempla algunos aspectos educativos para reflexionar acerca el desarrollo del contenido y los propósitos que se desean lograr antes de producir un objeto de aprendizaje.

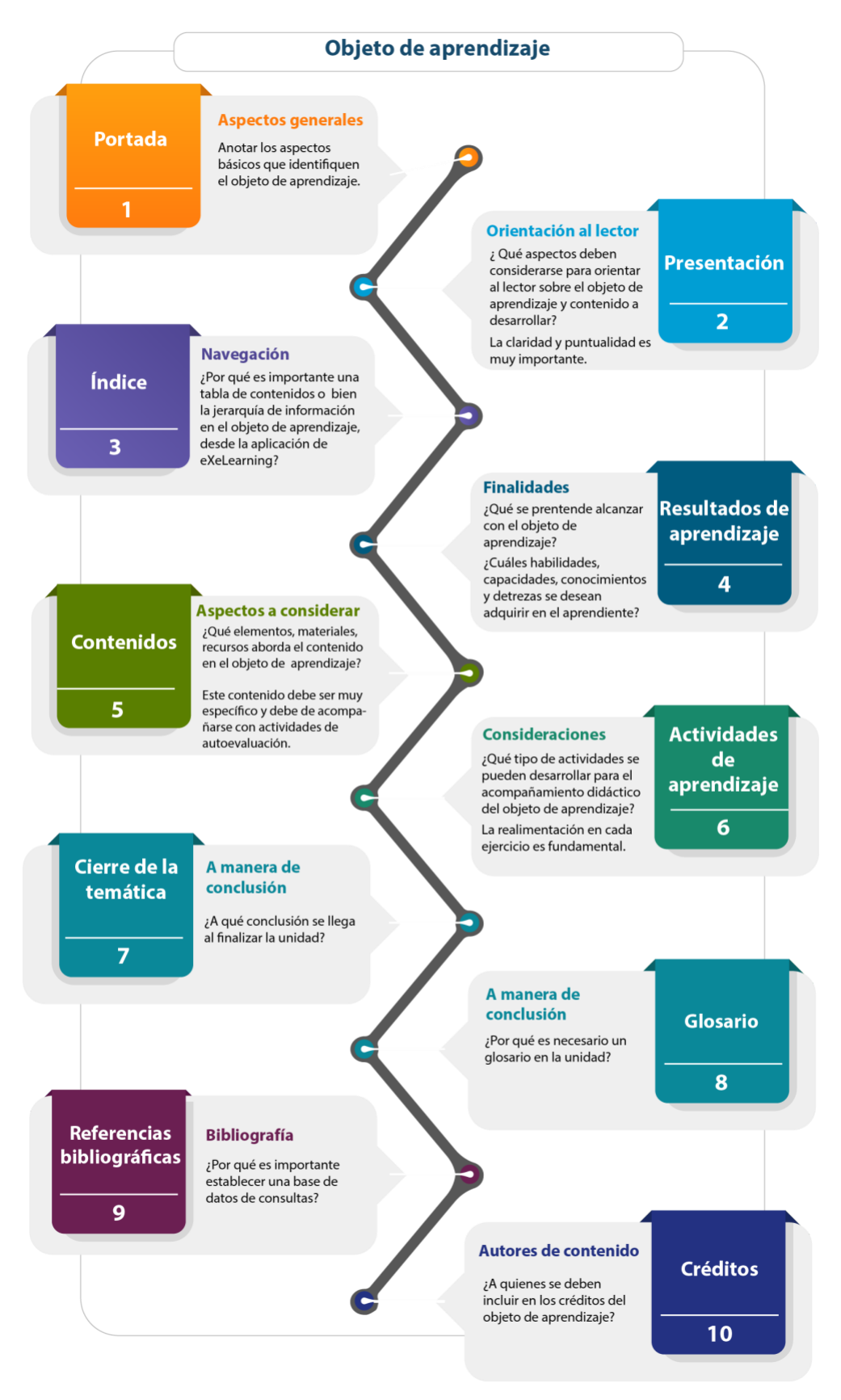

**Figura 3. Aspectos a considerar para el diseño del objeto de aprendizaje**

Seguidamente se detalla la estructura para la producción de objetos de aprendizaje.

- **1. Portada:** incluir aspectos generales del curso o taller, así como el nombre del contenido.
- 2. **Presentación:** realizar una breve introducción y orientaciones para el uso de la unidad.
- 3. **Resultados de aprendizaje**: definir que se pretende alcanzar una vez que el participante comprenda la unidad. Ejemplo: conocimientos, habilidades, destrezas y capacidades sobre lo que se desea alcanzar.
- 4. **Contenidos:** redactar el documento en prosa, incluyendo en el elementos multimediales y audiovisuales, además de esquemas o citas bibliográficas, que refuercen el contenido y/o conocimiento. Además, deben acompañarse de ejercicios de autoevaluación, y en cada uno se debe generar la realimentación correspondiente.
- 5. **Cierre de la temática**: realizar un cierre a manera de conclusiones o reflexiones generales.
- 6. **Glosario**: generar un glosario con base en aquellos términos que detallen significados importantes, pocos conocidos o que se requieran de comprensión en el desarrollo de contenido. Es recomendable ordenarlo de forma alfabética.
- 7. **Referencias bibliográficas**: anotar las referencias que serán utilizadas en la redacción del documento. Es importante señalar que solo se agregan aquellas que se han citado en el cuerpo del texto, siendo estas fuentes o recursos utilizados.
- 8. **Créditos**: anotar a los autores del contenido y de aquellos que acompañaron en el proceso para su creación, por ejemplo: diseñador (a) gráfico (a) o productor académico.

## <span id="page-31-0"></span>**Guía educativa para el uso de aplicaciones tecnológicas**

Se refiere a la creación de un documento físico y/o digital que permita orientar al lector sobre el uso de la herramienta tecnológica en los procesos educativos.

La figura 4 presenta las siguientes interrogantes que orientan el desarrollo de la guía educativa.

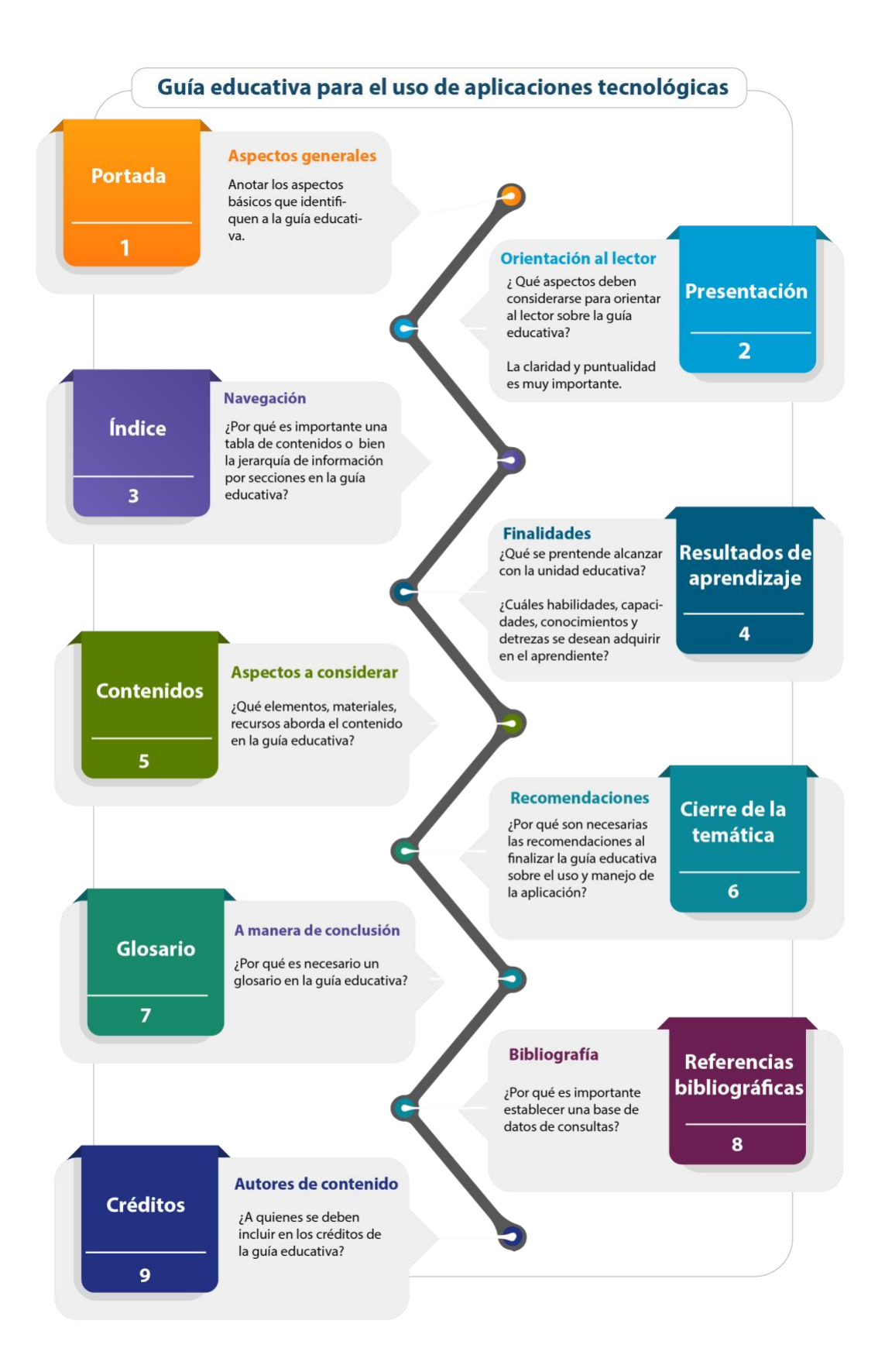

**Figura 4. Aspectos a considerar para el diseño la guía educativa**

Para el diseño de la guía, se establece la siguiente estructura.

- 1. **Portada**: incluir aspectos generales del curso o taller, así como el nombre del contenido.
- 2. **Presentación**: realizar una breve descripción de la herramienta y su uso pedagógico en la academia. Asimismo, se debe detallar los apartados o secciones del documento, de acuerdo al planteamiento del taller o curso.
- 3. **índice**: realizar la tabla de contenidos y definirlo por secciones.
- 4. **Resultados de aprendizaje**: definir que se pretende alcanzar una vez que el participante comprenda la guía educativa. Ejemplo: conocimientos, habilidades, destrezas y capacidades sobre lo que se desea alcanzar.
- 5. **Contenidos**: redactar el documento en prosa, detallando los procedimientos, pasos y procesos para su aplicación en el logro de los resultados. En este apartado, se puede valorar agregar separadores entre secciones en el caso de que lo requiera, y en esa misma página agregar un párrafo referente al proceso, con el objetivo de orientar al lector sobre la aplicación pedagógica en el aula.
- 6. **Cierre de la temática**: hace referencia a las recomendaciones sobre el uso de la herramienta en los procesos educativos de la UTN.
- 7. **Glosario:** generar un glosario con base en aquellos términos que detallen significados importantes, pocos conocidos o que se requieran de comprensión en el desarrollo de contenido. Es recomendable ordenarlo de forma alfabética.
- 8. **Referencias bibliográficas**: anotar las referencias que serán utilizadas en la redacción del documento. Es importante señalar que solo se agregan aquellas que se han citado en el cuerpo del texto, siendo estas fuentes o recursos utilizados.
- **9. Créditos:** anotar a los autores del contenido y de aquellos que acompañaron en el proceso para su creación, por ejemplo: diseñador (a) gráfico (a) o productor académico.

## <span id="page-33-0"></span>**Aplicaciones para el desarrollo de materiales educativos**

Para el desarrollo de los materiales educativos se prensentan en la siguiente figura algunas de las aplicaciones y espacios digitales.

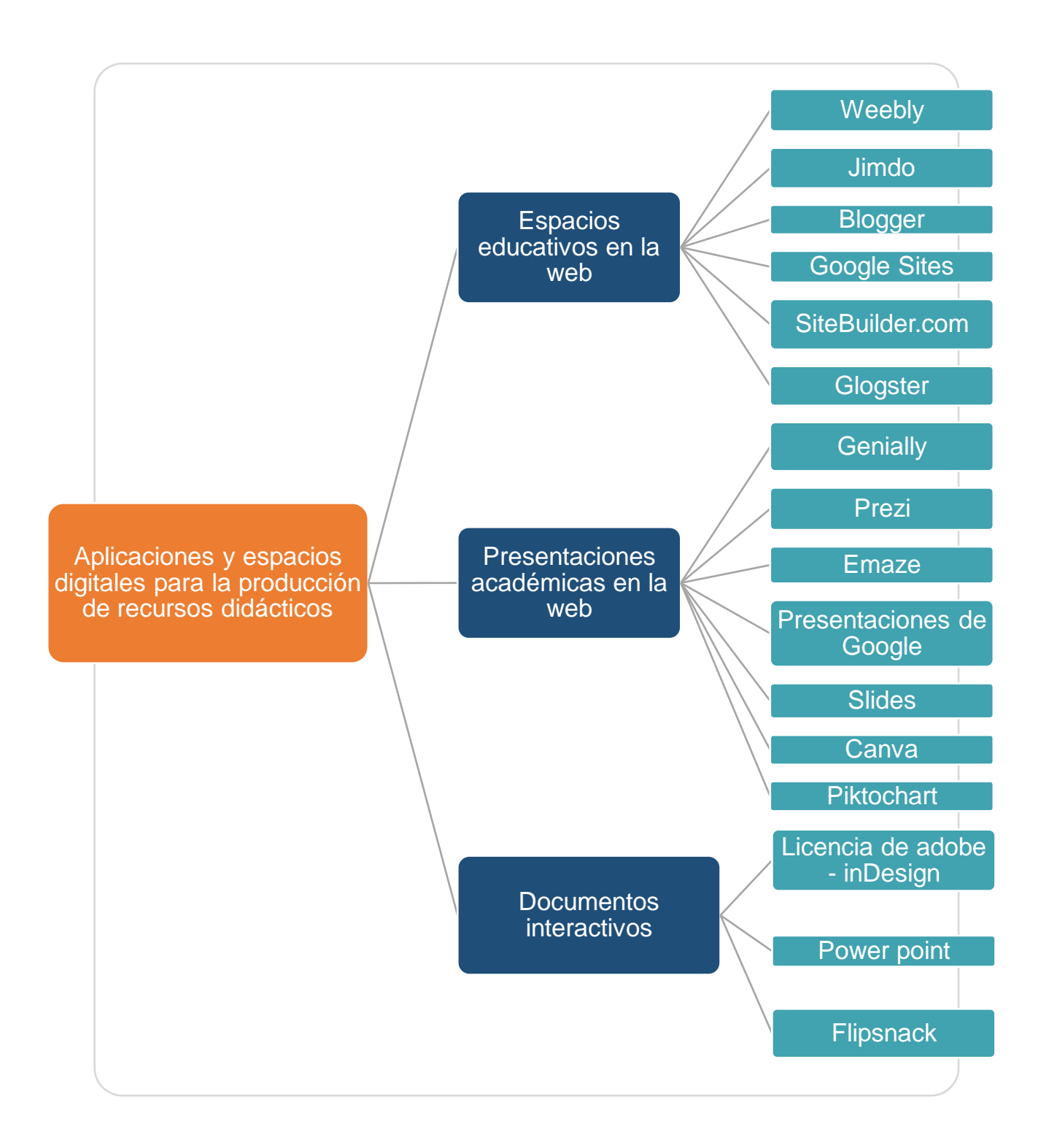

**Figura 5. Aplicaciones y espacios digitales para la producción de recursos didácticos**

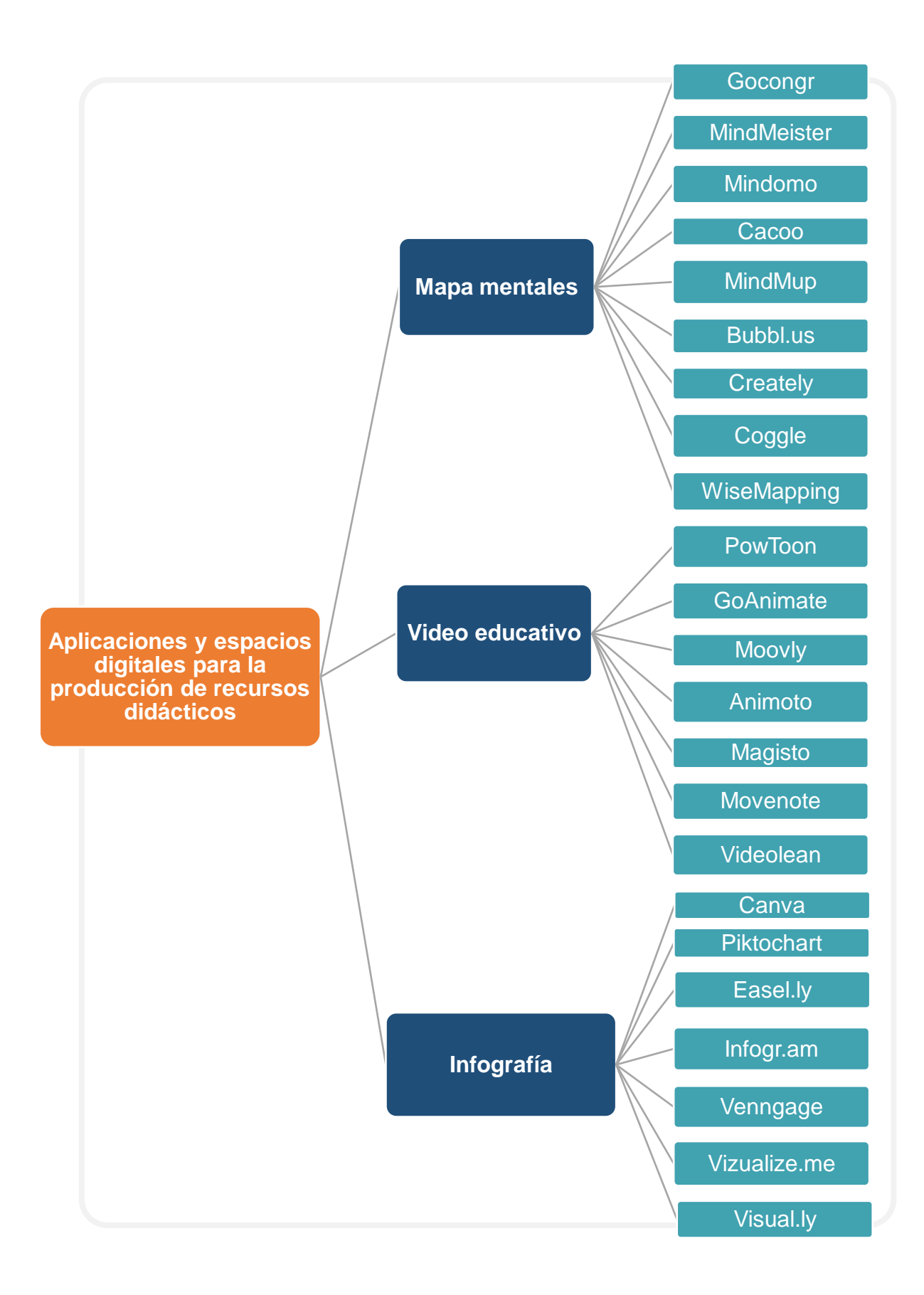

**Figura 6. Aplicaciones y espacios digitales para la producción de recursos didácticos**

# <span id="page-36-0"></span>Recomendaciones para la redacción de los materiales educativos

# <span id="page-37-0"></span>**Recomendaciones para la redacción de los materiales educativos**

A continuación, se presentan una serie de recomendaciones a considerar en cuanto a la elaboración de los materiales educativos. En ese sentido los autores Gascón y Del Olmo (2013), plantean lo siguiente:

- **La elección de las palabras**: existe un conjunto de normas que pueden ayudar al aprendiente a elegir la palabra más adecuada. Estas son:
	- o *Elegir palabras variadas*: en este aspecto se debe tratar de evitar las repeticiones, lo cual lo hace aburrido y monótomo. Además se debe disponer de sinónimos, pronombres, o bien realizar construcciones subordinadas.
	- o *Redactar de manera puntual***:** se debe realizar una separación entre lo específico y lo redondante. Se evitan las muletillas.
	- o *Escribir con propiedad*: utilizar significados precisos, sin caer en lo genérico, aunque estos se presten para cualquier contexto. Sin embargo, su uso excesivo empobrecen el texto y hacen perder la información.
	- o *Utilizar palabras claras y concisas*: utilizar palabras sencillas que faciliten la lectura y comprensión del lector, antes de usar las artificiosas o cultas.
- **Las palabras técnicas**: para la elaboración de contenidos académicos se contempla el uso de palabras sencillas que permita el entiendimiento del mensaje que desea transmitir al lector. Sin embargo, cuando se hace referencia a documentos de carácter cientifíco y técnico, la utilización de este tipo de palabras es fundamental, ya que permite expresar con exactitud los conceptos que están relacionando.
- **La frase**: este aspecto se basa en la redacción de un texto, en el cual se anotan frases claras, bien construidas y bien relacionadas. También en ella se contempla otros factores, tales como: la longitud, el orden de sus componentes y el estilo, siendo este último uno de los más considerados en las frases. Para que el texto, sea más legible y atractivo se debe considerar las siguientes recomendaciones:
- o *Estilo natural***:** la elaboración de los textos deben tender a redactar palabras y expresiones que sean compresibles para lector, sin arcaísmo y cultivismo.
- o *Redacción de forma impersonal***:** la redacción de los textos debe realizarse de forma impersonal y no en primera persona singular ni plural. Por ejemplo, en vez de escribir podemos, es, se puede.
- o *Plural mayestático***:** se debe evitar el uso de palabras como por ejemplo, opinamos, consideramos, entre otros. Excepto cuando se desea compartir algo con el lector o se exprese una creencia generalizada. Ejemplo: cuando lleguemos a este tema.
- o *Falsas humildades:* se deben evitar falsas humildades, por ejemplo: en modesta opinión…
- o *Construciones activas:* se debe respetar la estructura de la oración, situando lo que dice el autor o bien señalando el aporte de otros autores al inicio de la frase. Esto facilita la comprensión de la lectura y se presenta de una manera mas simple.
- o *Afirmación frente a negación:* evitar utilizar frases negativas que confunden o complican la comprensión del contenido al lector.
- o *Frases subordinadas e incisos:* redactar frases simples que compuestas que permitan la comprensión de la información.
- o *Adverbios acabados en–mente:* en lo posible evitar utilizar adverbios en las oraciones porque tienden a generar ambigüedades y cacafonías.
- **El párrafo:** consiste en un conjunto de frases relacionadas que desarrollan un único tema. Cada párrafo debe contener una única idea y todas las frases que lo integran han de contribuir a comunicarla, por tanto, los párrafos que se desarrollan el contenido deben presentar ideas diferentes.

Es por ello, la importancia del punto seguido y el uso de conectadores, aspectos que facilitan el reforzarmiento de la idea anterior y el señalamiento sobre tipo de relación que hay entre un párrafo y otro. Se recomienda que la extensión del párrafo no superen las diez lineas o las 100 palabras y estar formadas por oraciones cuya longitud media puede ser de 20 palabras.

- **El texto:** se redacta y se obtiene a partir de la combinación de palabras, frases y párrafos, en las cuales se contemplan pautas de las propiedades textuales, tales como: la adecuación, la coherencia y la cohesión.
- **Cuadros, tablas y figuras o gráficos:** estas representaciones visuales pueden ser utilizadas como un elemento de apoyo en la elaboración de la información, sin embargo, se debe tener presente que estas no sustituyen la redacción del contenido; constituyen un soporte adicional para sintetizar la información proporcionada.
- o *Cuadros:* son contenedores de textos que contienen definiciones o explicaciones que por su importancia o singularidad se sitúan aparte y rodeados con una línea con una trama de fonfo distinta del resto del documento.
- o *Tablas:* se trata de matrices de datos organizados en filas horizontales y columnas, formando celdas que contienen información interrelacionada.
- o *Figuras y gráficos:* consiste en una representación gráfica en las que se incluyen figuras como los gráficos, diagramas, mapas, dibujos y fotografías.
- **Bibliografía según Apa sexta edición:** consiste en la recopilación de fuentes y referencias bibliográficas de acuerdo a los lineamientos del Apa 6 edición.

A continuación algunas definiciones y ejemplos sobre la guía práctica de las Normas Internacionales y el Sistema Nacional de Bibliotecas propuesto por el autor García (s.f), basado en APA sexta edición.

1. **Citar un texto:** en un texto para su excelente elaboración se debe plasmar referencias parciales a escritos o autores precisas de su origen. El paréntesis dentro del texto es la forma adecuada de subrayar que es el estilo utilizado por APA.

En el cual se basa en dos escenarios, mismos que se detallan en la siguientes figuras.

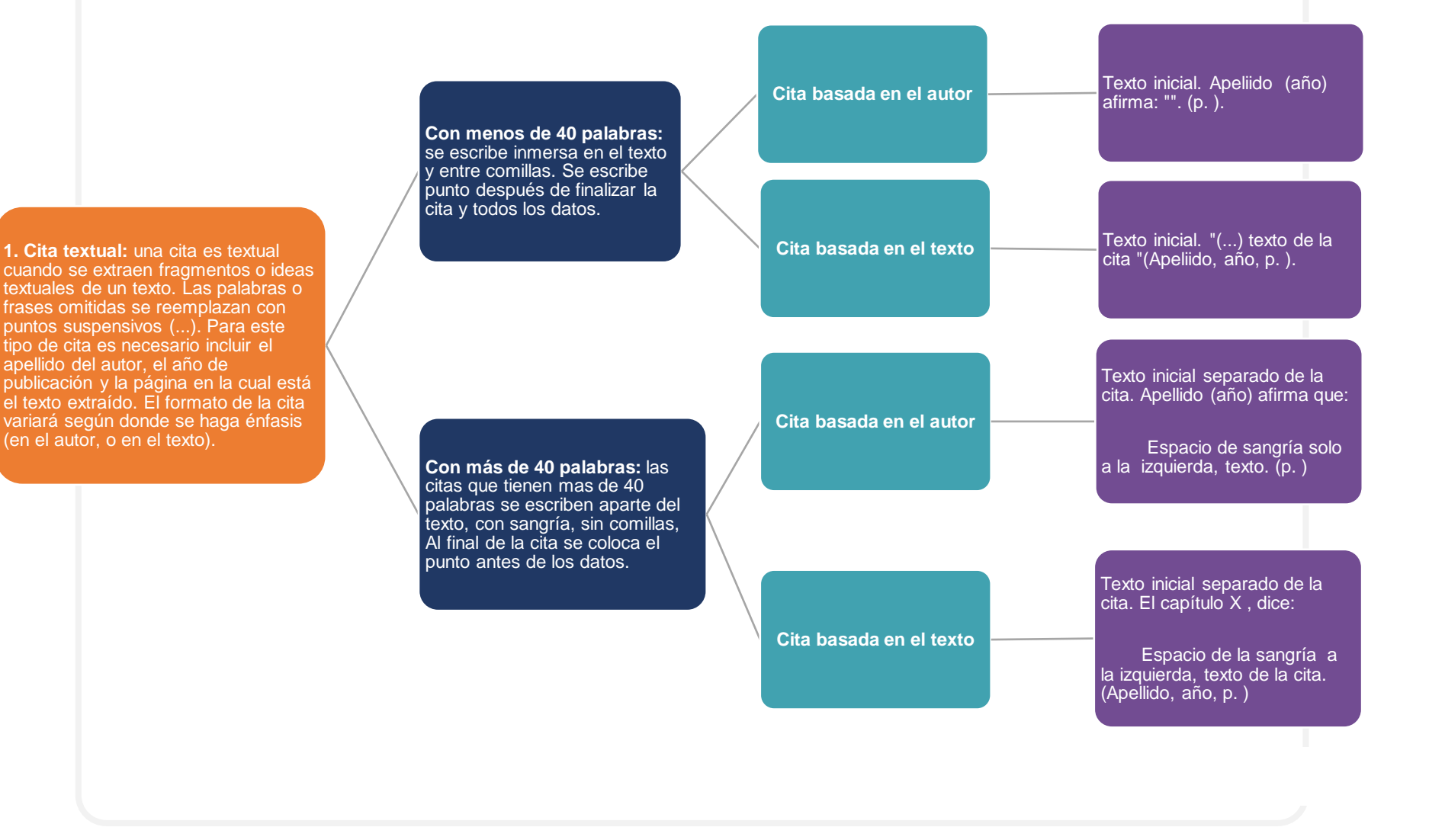

**Figura 7. Cita textual de acuerdo APA sexta edición Fuente: Elaboración propia a partir de García (s.f)**

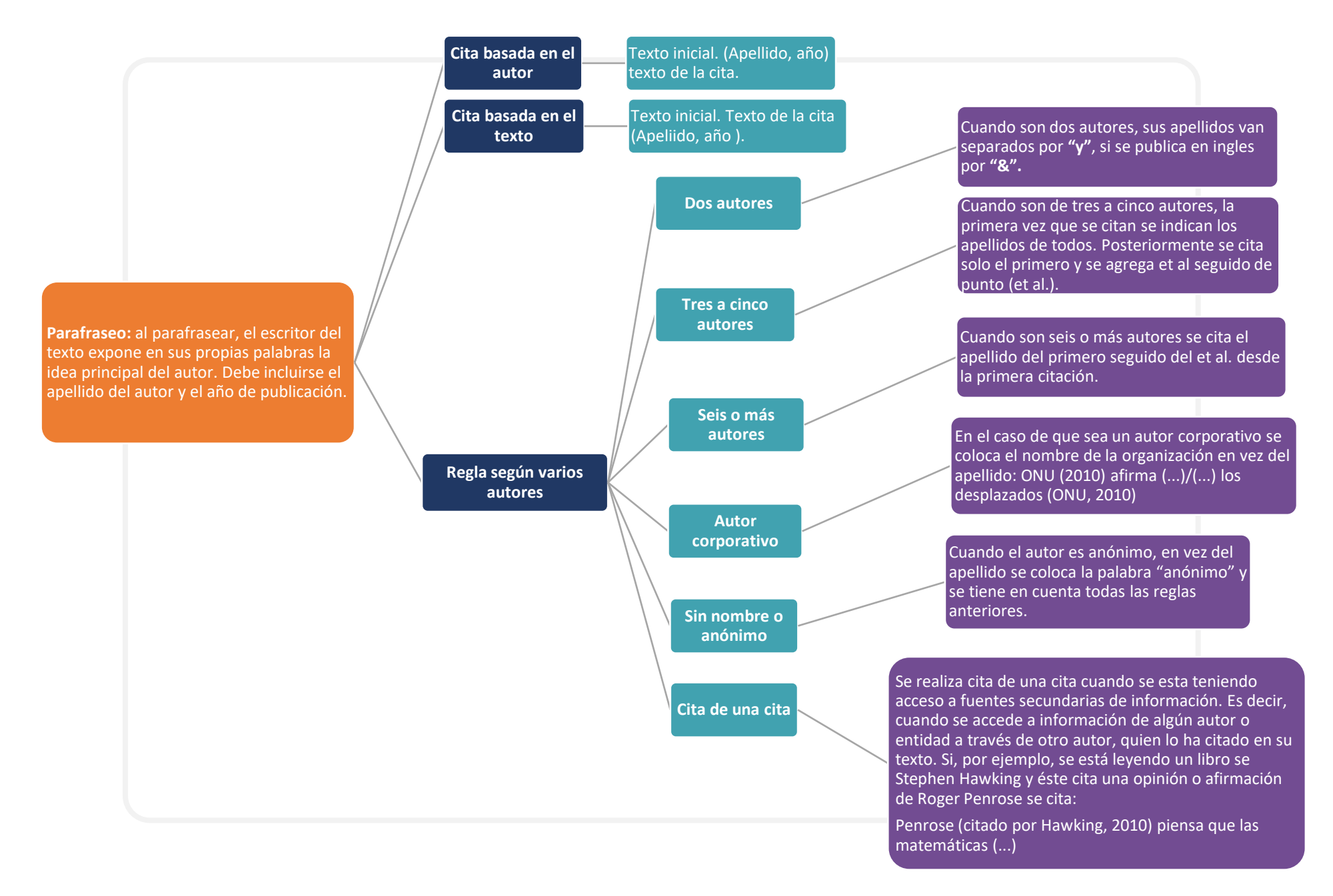

**Figura 8. Parafraseo de acuerdo APA sexta edición Fuente: Elaboración propia a partir de García (s.f)** 

2. **Referencias:** en este apartado se incluyen aquellas referencias que se contemplaron en la realización del documento, mediante una lista. Tal como lo expresa García (s.f), "el autor escoge e incluye solo aquellas fuentes que utilizó en su trabajo, "una lista de referencias cita trabajos que apoyan específicamente a un artículo en particular". (p.14).

La lista de referencias debe ordenarse alfabéticamente de acuerdo con los apellidos de los autores y con sangría francesa. La referencia se diferencia de la bibliografía, debido a que esta última se basa en consultas realizadas a documentos, pero no necesariamente se cito en el escrito, si no que puede ser de utilidad para una investigación posterior.

En la siguiente figura se presenta algunos ejemplos en cuanto a la elaboración de las referencias bibliográficas.

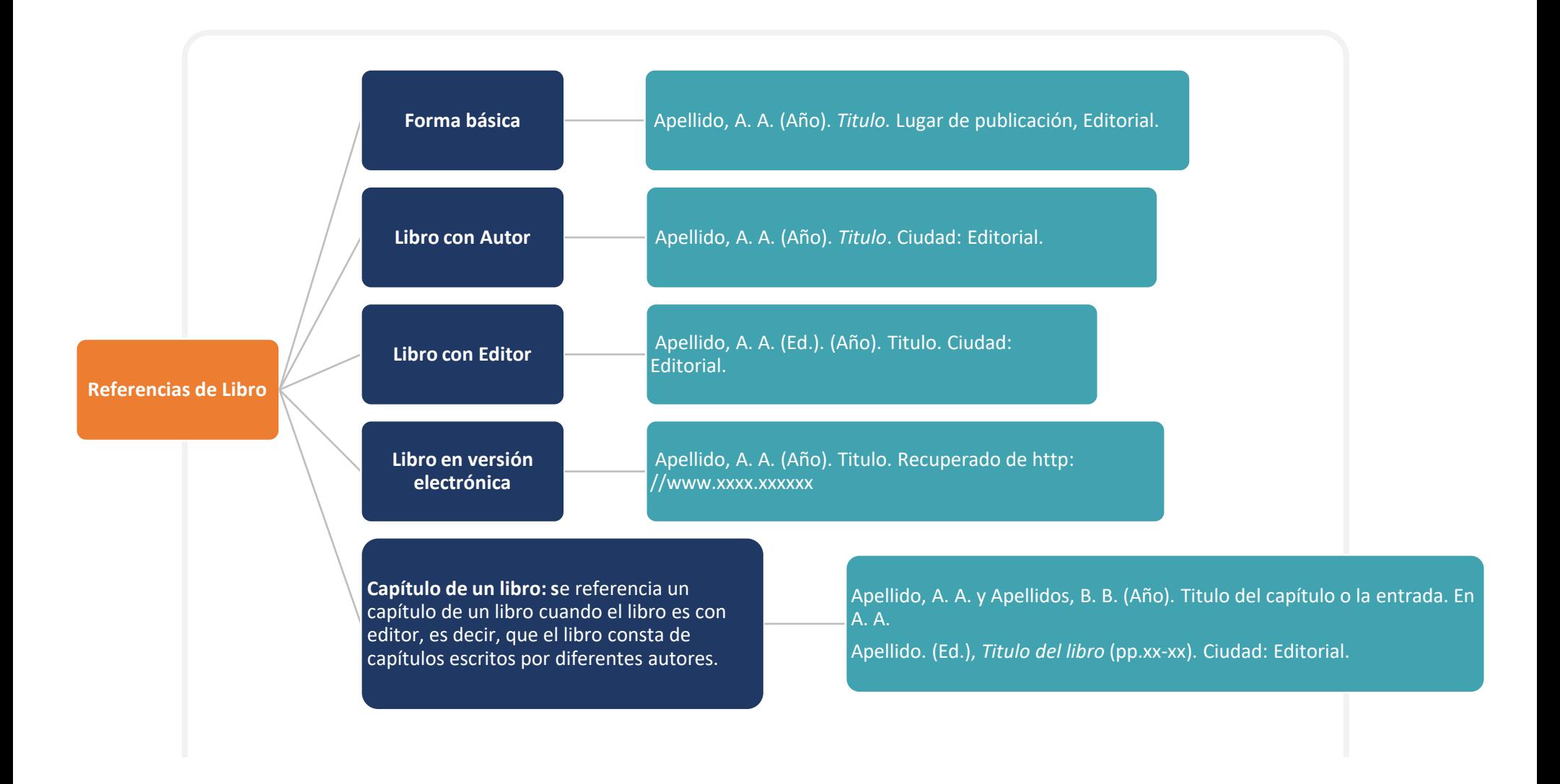

**Figura 9. Referencias de acuerdo APA sexta edición (Libro) Fuente: Elaboración propia a partir de García (s.f)**

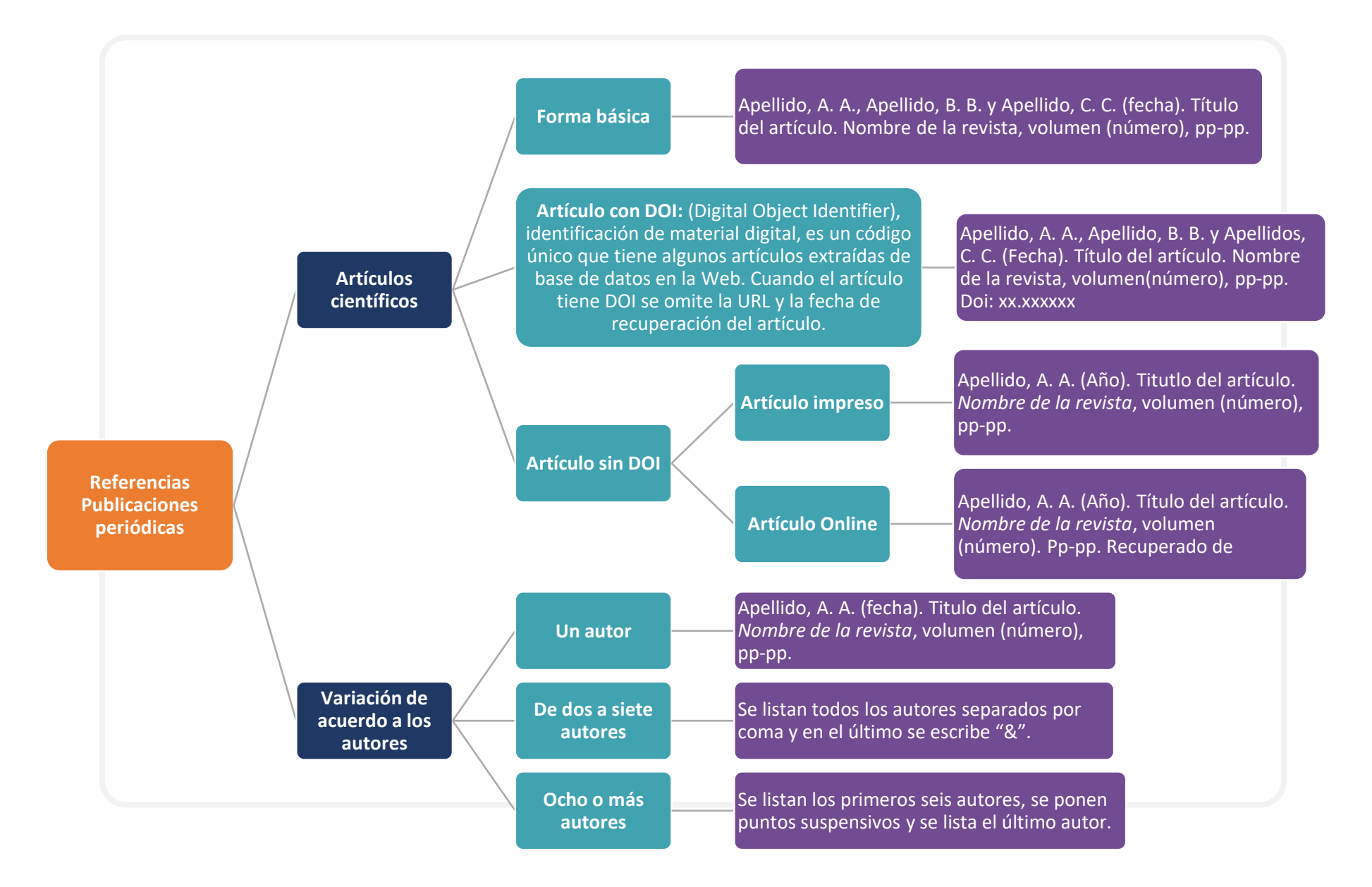

**Figura 10. Referencias de acuerdo APA sexta edición (Publicaciones periódicas) Fuente: Elaboración propia a partir de García (s.f)**

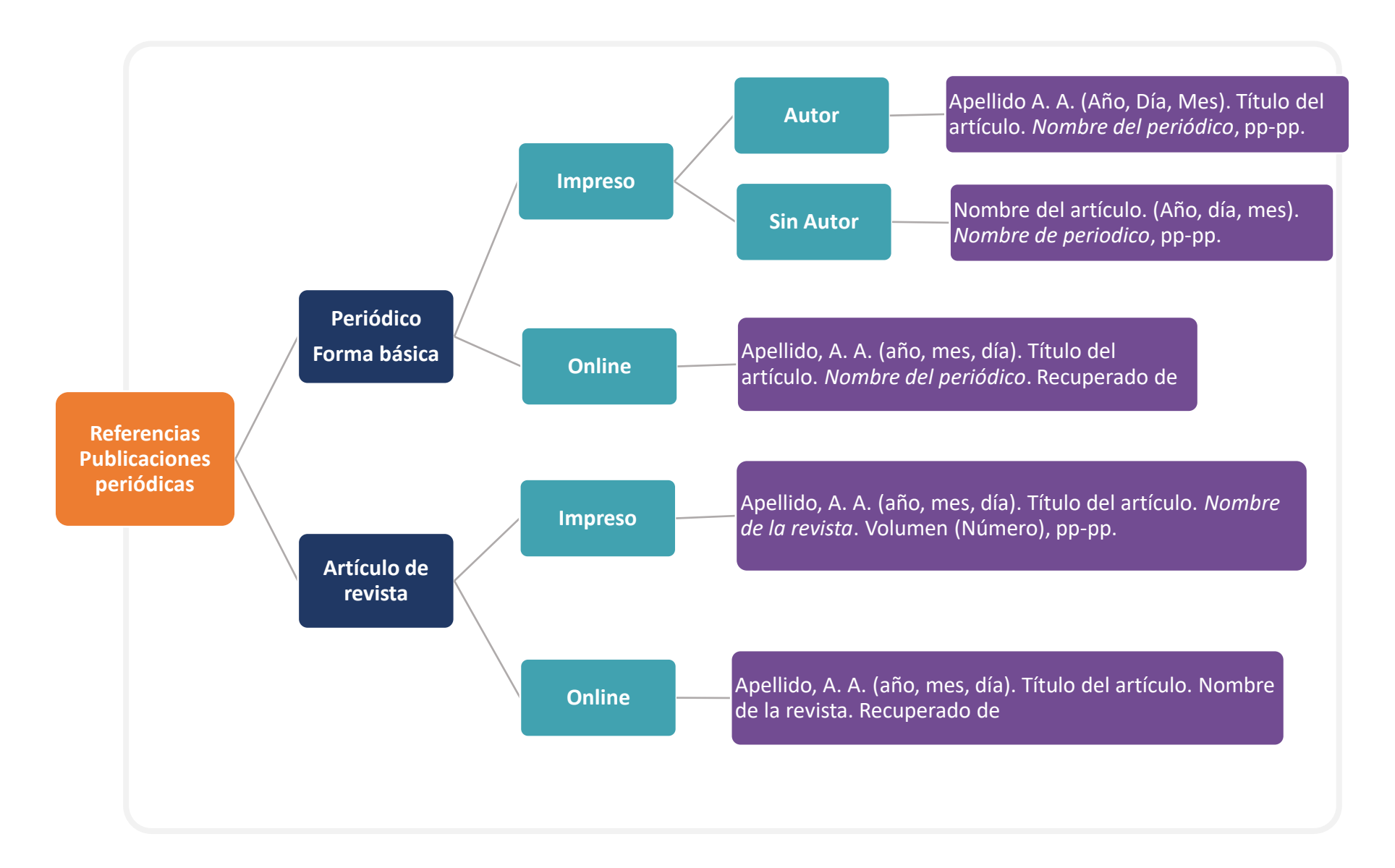

#### **Figura 11. Referencias de acuerdo APA sexta edición (Publicaciones periódicas) Fuente: Elaboración propia a partir de García (s.f)**

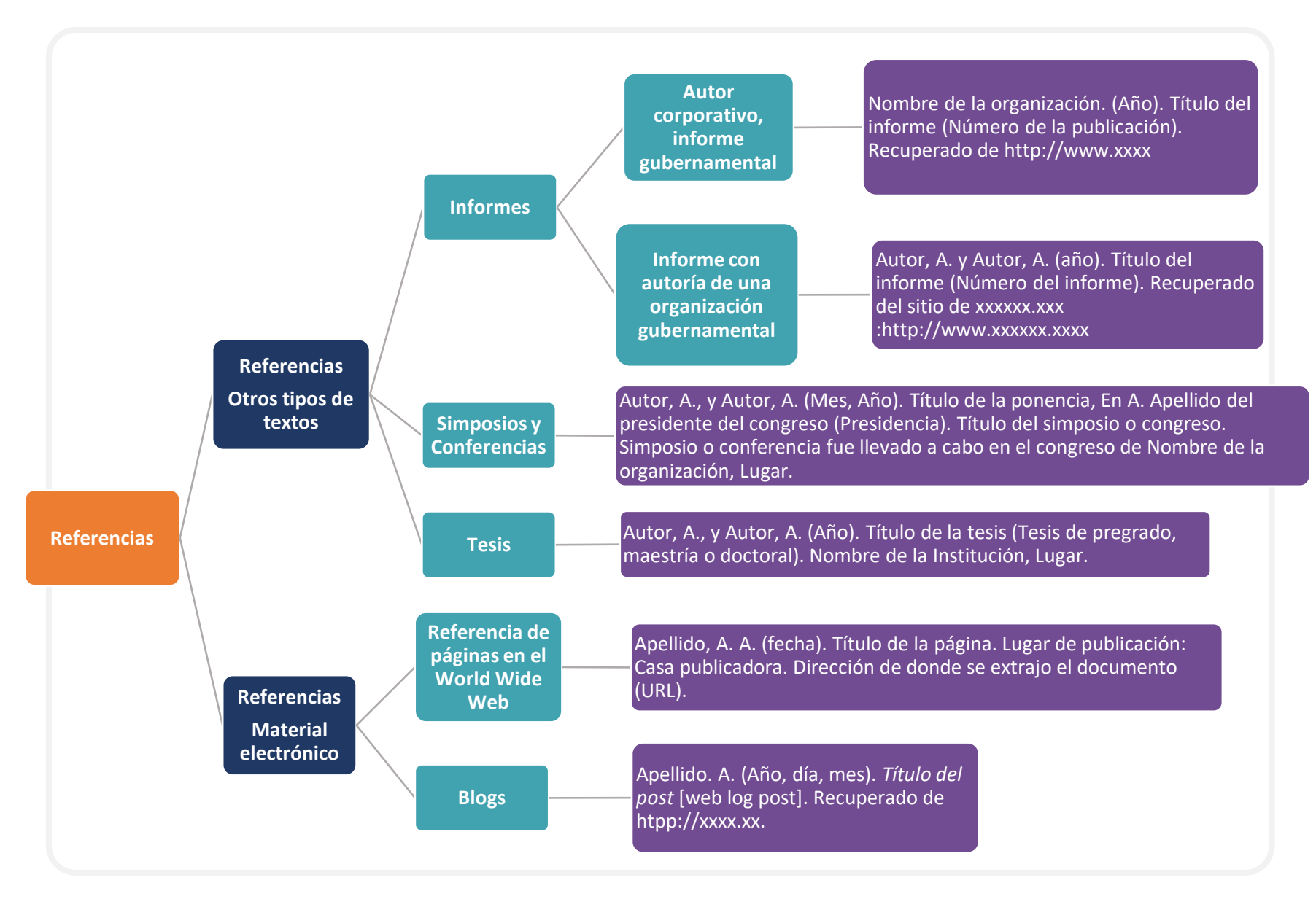

**Figura 12. Referencias de acuerdo APA sexta edición (Otros tipos y material electrónico) Fuente: Elaboración propia a partir de García (s.f)**

## <span id="page-47-0"></span>**Referencias bibliográficas**

- García, R. (s.f). Guía práctica de las Normas Internacionales APA. Sistema Nacional de Biblioteca.
- Gascón, J. y Del Olmo, J. (2013). *El trabajo de fin de grado en ciencias sociales y jurídicas: guía metodológica*. Ediciones Internacionales Universitarias.
- Salas, I. y Umaña, A. C. (2011). Diseño y mediación de objetos de aprendizaje. Innovaciones educativas, 12(17), 1-9.
- Universidad Técnica Nacional (2017). Especificaciones de TEyPRD para instalación y operación de la Unidad Producción de Recursos Didácticos. Documento establecido por el área de Tecnología Educativa y Producción de Recursos Didácticos. Recuperado de <http://www.utn.ac.cr/cfpte/documentos-oficiales-teyprd>